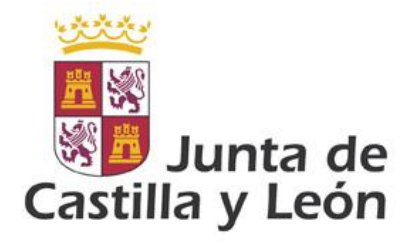

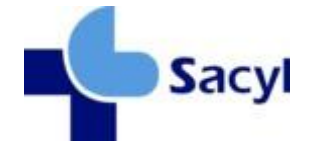

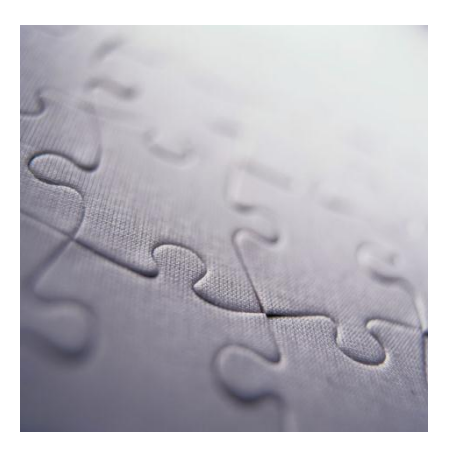

# Guía de mensajería de elementos comunes HL7 V3

Modelo de Integración de la Gerencia Regional de Salud de la Junta de Castilla y León

**Versión 1.8.1 13/06/2012**

©Junta de Castilla y León

Consejería de Sanidad

Coordinación: *Dirección Técnica de Tecnologías de la Información.*

*Dirección General De Planificación e Innovación*

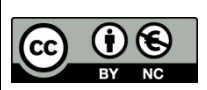

**Derechos reservados:**

El material presentado en este documento puede ser distribuido, copiado y exhibido por terceros siempre y cuando se haga una referencia específica a este material, y no se obtenga ningún beneficio comercial del mismo.

Cualquier material basado en este documento deberá contener la referencia "*Guías de Integración de la Gerencia Regional de Salud , Dirección Técnica de Tecnologías de la Información, Dirección o General De Desarrollo Sanitario, Junta de Castilla y León* "

Descripción completa de la licencia: **http://creativecommons.org/licenses/by-nc/2.5/es/legalcode.es**

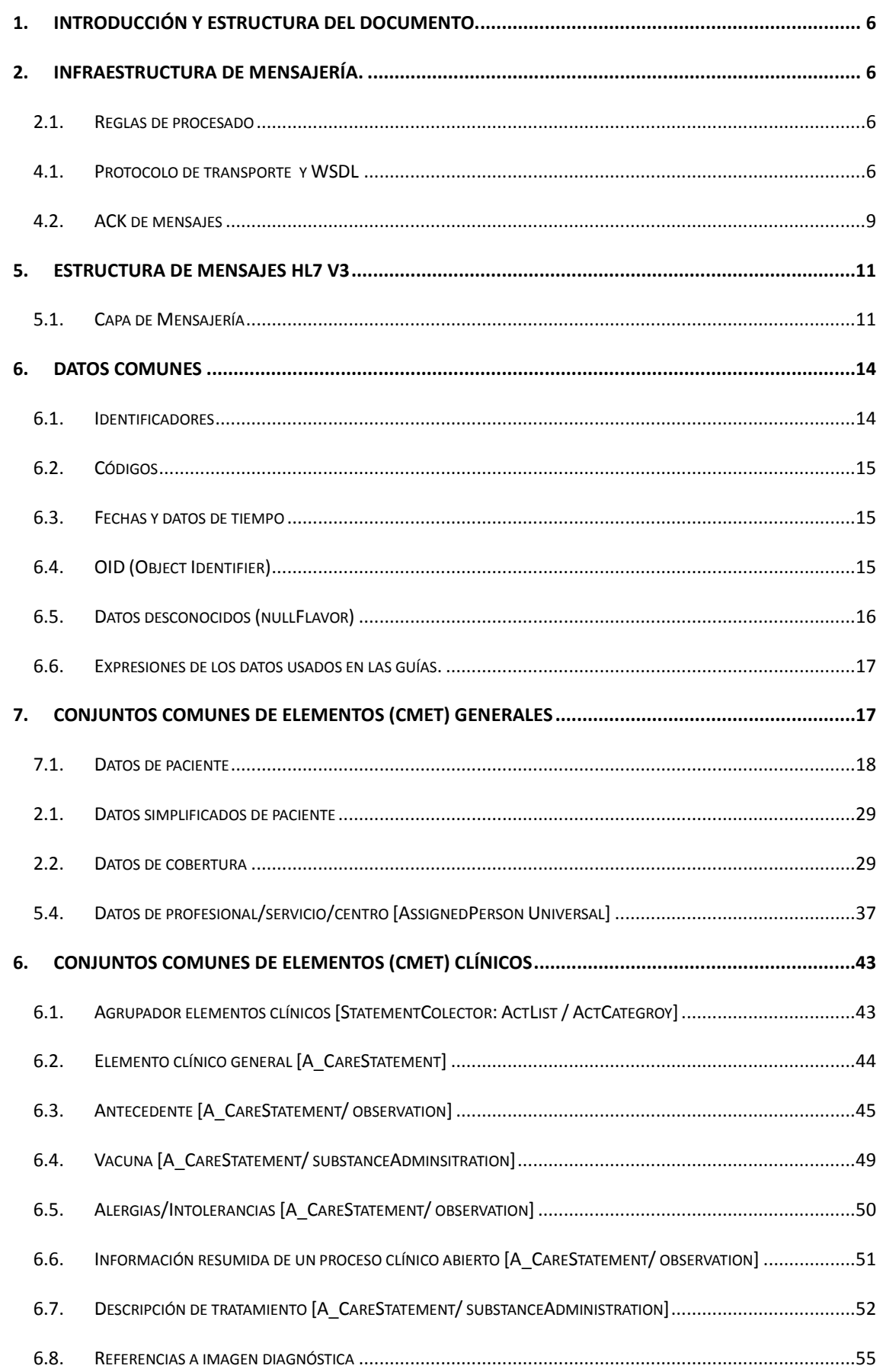

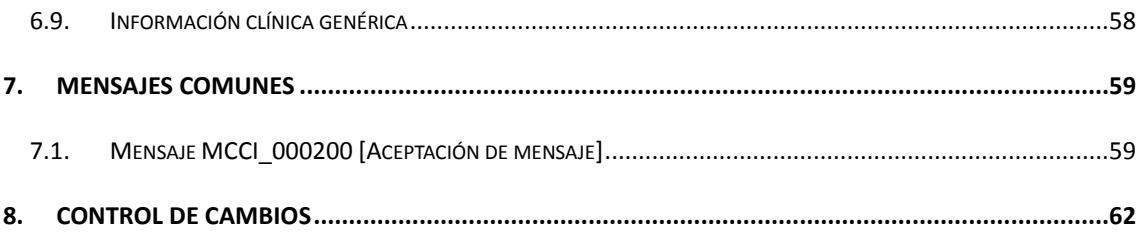

# **1. Introducción y estructura del documento.**

El presente documento define el conjunto de elementos y reglas comunes a toda la mensajería basada en HL7 V3 definidas en Sacyl.

El documento presenta inicialmente una descripción de los modos de transporte, para detallar a continuación la arquitectura de mensajería V3, y por fin centrarse en la descripción de las estructuras y datos comunes en los mensajes usados en Sacyl.

Este documento, por tanto, irá ampliándose a medida que el catálogo de escenarios gestionados por Sacyl vaya creciendo.

# **2. Infraestructura de Mensajería.**

## *2.1. Reglas de procesado*

Si bien el intercambio está basado en XML, todo sistema debe asegurar las siguientes reglas:

- 1. No se deberá validar el XML contra un esquema o similar.
- 2. Sólo deberá buscar los elementos por él requeridos en el XML e ignorar el resto.
- 3. Sólo si no se encuentra un elemento necesario para el procesamiento se puede generar un error.
- 4. Salvo que en la guía así se indique, nunca sea sumirá un orden ni multiplicidad específica en los elementos.

Este conjunto de reglas aseguran la evolución del protocolo sin afectar a las aplicaciones en funcionamiento (siempre que se respete la estructura original). Cualquier evolución definida, asegurará que se siguen enviando los elementos del estándar definidos en este documento.

## *4.1.Protocolo de transporte y WSDL*

El protocolo de transporte será *Web Services* (WS) que combina entre oros, el protocolo SOAP<sup>1</sup> transportado por HTTP v1.1<sup>2</sup>.

## **4.1.1. Condiciones específicas para Web Services y WSDL**

Cada transacción se desplegará en una única operación, de nombre "*acceptMessage*" bajo un namespace concreto<sup>3</sup> que aceptará una cadena, de nombre "in0" cuyo contenido será el XML del mensaje.

-

<sup>1</sup> http://www.w3.org/TR/SOAP

<sup>2</sup> http://tools.ietf.org/html/rfc2616

<sup>3</sup> Dependerá de la implantación

La respuesta (en caso de haberla) será una operación *aceptMessageResponse* bajo un namespace específico, cuyo contenido es una cadena *acceptMessageReturn*<sup>4</sup> con el XML de la respuesta como texto.

La URL de acceso a una transacción será de la forma:

[http://servidor\\_servicio:puerto/services/nombre\\_transacción](http://servidor_servicio:puerto/services/nombre_transacción)

EL WSDL definido será el mismo para todos, con la única excepción del cambio del nombre de transacción. Por lo tanto la URL de consumo deberá poder definirse de forma independiente para cada transacción que se consuma. Es decir, el puerto y el servidor podrían ser distintos en función de cada transacción.

El WSDL expuesto para una transacción PRPA\_IN201305 se describe más adelante. Este WSDL será igual para todas las transacciones, cambiando el nombre de transacción (es decir, sustituyendo la cadena PRPA\_IN201305 por la transacción específca).

| <wsdl:definitions <="" targetnamespace="http://components.mule.server.mirth.webreach.com" th=""></wsdl:definitions> |
|----------------------------------------------------------------------------------------------------|
| xmlns:impl="http://components.mule.server.mirth.webreach.com"                                                       |
| xmlns:soapenc="http://schemas.xmlsoap.org/soap/encoding/"                                                           |
| xmlns:wsdl="http://schemas.xmlsoap.org/wsdl/"                                                                       |
| xmlns:wsdlsoap="http://schemas.xmlsoap.org/wsdl/soap/"                                                              |
| xmlns:xsd="http://www.w3.org/2001/XMLSchema">                                                                       |
| <wsdl:types></wsdl:types>                                                                                           |
| <xsd:schema <="" elementformdefault="qualified" td=""></xsd:schema>                                                 |
| targetNamespace="http://components.mule.server.mirth.webreach.com">                                                 |
| <xsd:element name="acceptMessageResponse"></xsd:element>                                                            |
| <xsd:complextype></xsd:complextype>                                                                                 |
| <xsd:sequence></xsd:sequence>                                                                                       |
| <xsd:element <="" form="unqualified" name="acceptMessageReturn" td="" type="xsd:string"></xsd:element>              |
| minOccurs="1" maxOccurs="1"/>                                                                                       |
|                                                                                                    |
|                                                                                                    |
|                                                                                                    |
| <xsd:element name="acceptMessage"></xsd:element>                                                                    |
| <xsd:complextype></xsd:complextype>                                                                                 |
| <xsd:sequence></xsd:sequence>                                                                                       |
| <xsd:element maxoccurs="1" minoccurs="1" name="in0" type="xsd:string"></xsd:element>                                |
|                                                                                                    |

<sup>4</sup> Dependerá de la implantación

1

</xsd:complexType> </xsd:element> </xsd:schema> </wsdl:types> <wsdl:message name="acceptMessageResponse"> <wsdl:part name="parameters" element="impl:acceptMessageResponse"/> </wsdl:message> <wsdl:message name="acceptMessageRequest"> <wsdl:part name="parameters" element="impl:acceptMessage"/> </wsdl:message> <wsdl:portType name="\_Proxy6"> <wsdl:operation name="acceptMessage"> <wsdl:input message="impl:acceptMessageRequest"/> <wsdl:output message="impl:acceptMessageResponse"/> </wsdl:operation> </wsdl:portType> <wsdl:binding name=" PRPA\_IN201305SoapBinding" type="impl:\_Proxy6"> <wsdlsoap:binding style="document" transport="http://schemas.xmlsoap.org/soap/http"/> <wsdl:operation name="acceptMessage"> <wsdlsoap:operation soapAction="" style="document"/> <wsdl:input> <wsdlsoap:body use="literal"/> </wsdl:input> <wsdl:output> <wsdlsoap:body use="literal"/> </wsdl:output> </wsdl:operation> </wsdl:binding> <wsdl:service name="\_Proxy6Service"> <wsdl:port binding="impl: PRPA\_IN201305SoapBinding" name=" PRPA\_IN201305"> <wsdlsoap:address location="http://10.36.60.131:10087/services/ PRPA\_IN201305"/> </wsdl:port> </wsdl:service> </wsdl:definitions>

Un ejemplo de un intercambio bajo estas condiciones sería la siguiente:

POST /services/PRPA\_IN201304

Host: www.ejemplo.com

Content-Type: text/xml; charset="utf-8" Content-Length: nnnn

SOAPAction: ""

<SOAP-ENV:Envelope xmlns:SOAP-ENV="http://schemas.xmlsoap.org/soap/envelope/"> <SOAP-ENV:Header/> <SOAP-ENV:Body> <acceptMessage xmlns="http://components.mule.server.mirth.webreach.com"> <in0>&lt;?xml version="1.0"gt; <PRPA\_IN201305&gt; (....) </PRPA\_IN201305&gt;</in0> </acceptMessage> </SOAP-ENV:Body> </SOAP-ENV:Envelope> HTTP/1.1 200 OK Content-Type: text/xml; charset="utf-8" Content-Length: nnnn <SOAP-ENV:Envelope xmlns:SOAP-ENV="http://schemas.xmlsoap.org/soap/envelope/"> <SOAP-ENV:Header/> <SOAP-ENV:Body> <acceptMessageResponse xmlns="http://components.mule.server.mirth.webreach.com"> <acceptMessageReturn xmlns=""> </acceptMessageReturn> </acceptMessageResponse> </SOAP-ENV:Body> </SOAP-ENV:Envelope>

## *4.2. ACK de mensajes*

El protocolo SOAP V1.1, en combinación con el transporte HTTP ya define una gestión del resultado de la invocación al servicio, por lo que no es necesario definir ningún mensaje específico de ACK.

1. Si el receptor procesa correctamente el mensaje, responderá con el mensaje por defecto definido en el WSDL (conteniendo una cadena vacía). El código HTTP de respuesta será "200" indicando que todo ha sido correcto.

2. Si el receptor detecta un problema al procesar el mensaje, bien debido a un fallo de cumplimiento del protocolo SOAP, bien debido a un error en la regla de negocio, se enviará una respuesta de fallo SOAP, tal modo se define en la especificación3. Esta respuesta irá acompañada por un código HTTP 500 indicando el error, mas un mensaje "SOAP Fault". El mensaje "SOAP Fault" contendrá un código de error y la descripción (una corta y otra detallada) de éste, tal y como define el protocolo

Esta especificación amplia los códigos de error definidos en SOAP. Los códigos de error ampliados y sus descripciones cortas se definen a continuación:

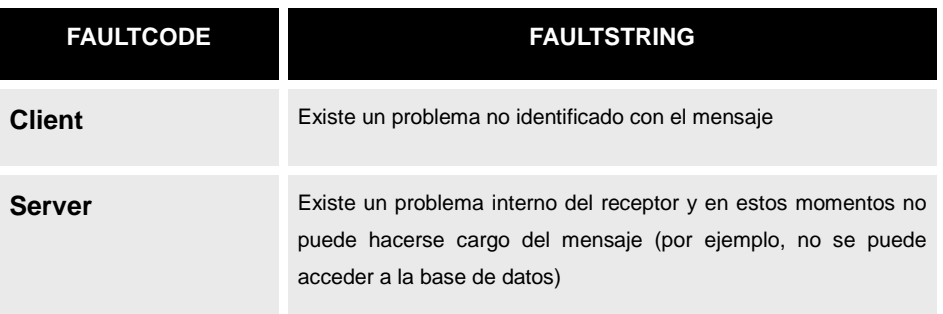

#### Ejemplo de transacción errónea

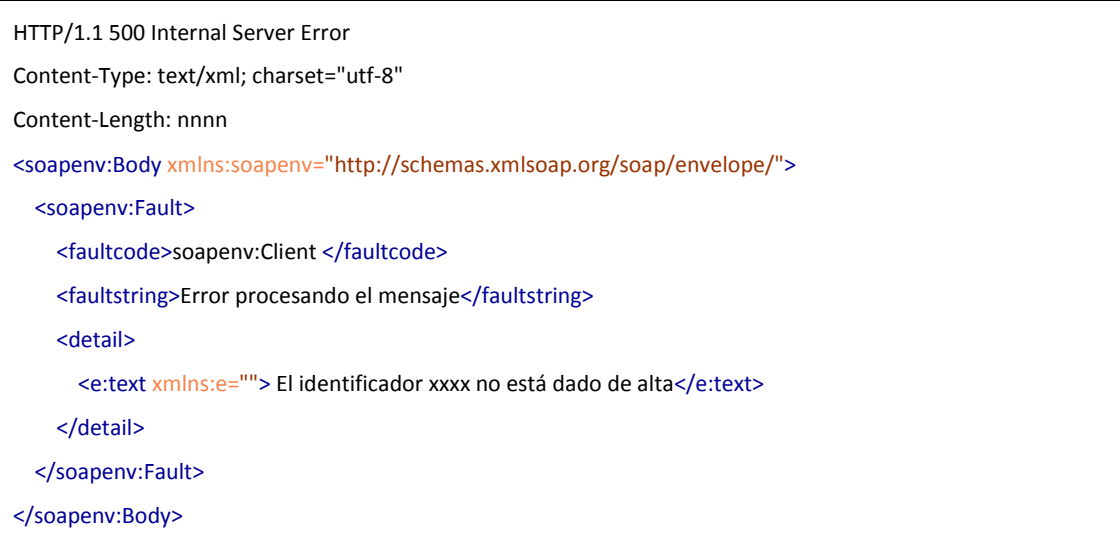

El elemento <*detail*> permite el envío por el servidor del detalle de error que podrá ser utilizado posteriormente para analizar el comportamiento del sistema. Los elementos dentro de retail deben estar en un namespace diferente del soap envelope:

# **5. Estructura de mensajes HL7 V3**

Un mensaje V3 se define en base a las siguientes 3 capas:

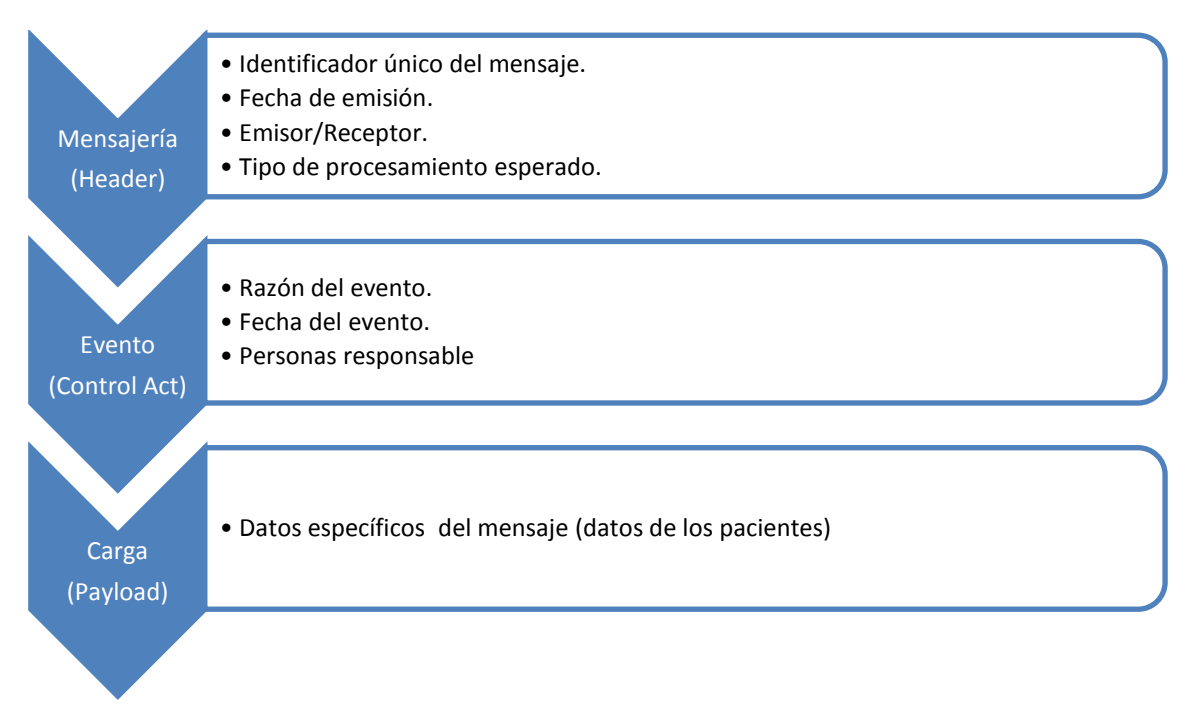

Estas capas están presentes en todos los mensajes, independientemente de su propósito, aunque la capa de "evento" aportará más o menos información.

Dado que la mensajería V3 utilizada en esta guía usa la implementación en XML, en adelante se relacionarán los distintos elementos con cada una de estas capas..

## *5.1. Capa de Mensajería*

Esta capa contiene todos los datos relativos al mensaje en sí mismo, no a la carga que transporta. Esta capa y sus elementos son comunes a todos los mensajes.

Los distintos elementos que la forman son:

#### **Elemento raíz.**

El elemento raíz corresponde al tipo de interacción que se está utilizando (PRPA\_IN201304UV02, PRPA\_IN201306UV02, etc..) El nombre de la interacción corresponderá a los 13 usados en esta guía (ej: PRPA\_IN201304) mas otros (ej: UV02) específicos del la implementación XSD usada.

#### **Espacios de nombres (namespaces).**

El namespace por defecto de los elementos del mensaje es " $urn: h17-org: v3$ ", correspondiente a todo mensaje de Versión 3 de HL7.

En los casos que ha sido necesario, los mensajes se han extendido a través de elementos adicionales de uso específico en SACYL a través del namespace "http://sanidad.jcyl.es/estandaresIntegracion" (habitualmente referenciado como 'sacyl' en los mensajes de ejemplo).

#### **Identificador único del mensaje**

Este identificador se envía usando un elemento <id> definido más adelante, en el apartado de "Identificadores" de la sección de Datos comunes de la guía.

<!-- Identificador único del mensaje 2.16.840.1.113883.3.173.20.17.40.5.50101.100.1 Es el identificador del HIS en el HNSS --> <id root="2.16.840.1.113883.2.19.20.17.40.5.50101.100.1.10.1" extension="27544"/>

Corresponde a un ID único que identifica al mensaje. Para asegurar que este ID será único en todo el rango de aplicaciones, el ID se define usando dos elementos: el atributo extension que reflejará un ID único de mensaje en la aplicación, un el atributo root, que identifica a un identificador de mensajes para la aplicación emisora. La combinación de los dos elementos dará lugar a un código único.

El atributo root es un OID (explicados más adelante en esta guía), y deberá usar el rango asignado por la Gerencia de Salud para la aplicación.

#### **Fecha de envío del mensaje**

```
<!-- Fecha de creación del mensaje -->
   <creationTime value="20080820102314"/>
```
Corresponde a la fecha de emisión del mensaje (no a la del evento real).

La fecha se indica en el atributo value, en el formato Timestamp (definido en el apartado de Datos Comunes). Deberá indicar al menos precisión de segundos bajo el formato: aaaaMMddhhmmss

**Interacción**

<interactionId extension="PRPA\_IN201304UV02"/>

Corresponderá al elemento raíz del mensaje.

**Modo de procesamiento**

<processingCode code="P"/>

```
 <processingModeCode code="T"/>
```
Para esta implementación, el código de procesamiento es siempre "Producción" (P) y el código de modo a "T".

#### **Tipo de ACK esperado**

#### <acceptAckCode code="AL"/>

Para esta implementación, siempre se contesta con un ACK, por lo que éste elemento siempre tendrá valor "always" (AL).

#### **Receptor del mensaje**

```
 <!-- Aplicación receptora -->
  <receiver typeCode="RCV">
    <device classCode="DEV" determinerCode="INSTANCE">
      <!-- Identificador único de la aplicación Receptora -->
      <!-- En este ejemplo, 2.16.840.1.113883.2.19.20.17.100.4 es el identificador del SIIS -->
      <id root="2.16.840.1.113883.2.19.20.17.100" extension="4"/>
    </device>
  </receiver>
```
Este conjunto de elementos identifica al sistema que va a recibir el mensaje. Esta aplicación se define en el elemento <id> del nodo <device>.

#### **Emisor del mensaje**

```
<!-- Aplicación emisora -->
   <sender typeCode="SND">
     <device classCode="DEV" determinerCode="INSTANCE">
       <!-- Identificador único de la aplicación Emisora -->
       <!-- En este ejemplo, 2.16.840.1.113883.2.19.20.17.40.5.50101.100.1 es el identificador del HIS de HNSS -->
       <id root="2.16.840.1.113883.2.19.20.17.40.5.50101.100" extension="1" />
     </device>
    </sender>
```
Este conjunto de elementos identifica al sistema que emite el mensaje. Esta aplicación se define en el elemento <id> del nodo <device>.

**Capa de eventos**

<controlActProcess classCode="CACT" moodCode="EVN">

El elemento <controlActProcess> contiene el contenido de la capa de evento.

# **6. Datos comunes**

## *6.1. Identificadores*

Los identificadores se envían en los mensajes a través de elementos <id>, calificados a través de OID.

Cada elemento <id> contiene dos atributos:

- *root* Que identifica la autoridad asigndora que ha asignado el identificador. Esto es: contiene un identificador universal que permite indicar qué tipo de identificador se está enviando (si es el NIF, el CIP, el número de póliza de la seguridad social, etc.
- *extension* Que contiene el valor del identificador en sí mismo.

Para calificar los root se han usado los OID (Object Identifiers) de ISO. Un OID permite construir de forma ordenada el conjunto de calificadores de identificadores necesario para cualquier escenario.

Así, por ejemplo, el DNI se enviaría con el siguiente elemento:

<id root="1.3.6.1.4.1.19126.3" extension="13166779D"/>

El CIP de CyL.

<id root="2.16.840.1.113883.2.19.20.17.10.1" extension="111111111111"/>

Para los Números de Historia Clínica, se han definido 14 ROOT diferentes (uno por cada complejo hospitalario)

<id root="2.16.840.1.113883.2.19.20.17.40.5.50101.10" extension="145643"/>

## *6.2. Códigos*

De forma similar a los identificadores, los elementos <code>, permiten enviar códigos de catálogos o tablas maestras, indicando al mismo tiemo la tabla usada. El elemento code contiene los siguientes atributos:

- 1) *codeSystem* Que identifica la tabla o catálogo usado. Será un identificador único acordado entre todos los participantes, o un OID si se requiere
- 2) *code* Que contiene el código en sí mismo.

## *6.3.Fechas y datos de tiempo*

Las fechas, momentos, etc, se envían en un tipo de dato TS (Time Stamping) que permite expresar el momento de tiempo con la exactitud con la que se conoce.

Se trata de una sucesión de números de la forma (expresada hasta segundos):

#### aaaaMMddhhmmss.SSS[+|-]ZZzz

Siendo aaaa el año, en formato de 4 dígitos. MM el mes , dd el día del mes, hh la hora (en formato 24 horas), mm los minutos, ss los segundos, SSS los milisegundos y ZZzz la información de uso horario (a sumar o restar).

El formato se completa hasta donde se conozca. Así para enviar una fecha de nacimiento donde sólo se conozca el año y mes la información a enviar será "197003" Enviar "19700300" o "19700301" se consideraría un error, ya que se estaría especificando el día de nacimiento sin conocerse éste. La precisión necesaria en cada punto se expresa en las guías.

## *6.4.OID (Object Identifier)*

Los elementos tipo códigos o identificadores son calificados a través de identificadores únicos o UID. En el caso de SACYL, se ha optado por el uso de los OID de ISO para definir ese tipo de identificadores.

Los OID utilizados en mensajería permiten identificar todo tipo de recursos, asegurando su unicidad. Entre estos recursos están:

- Identificadores (de personas, de mensajes, de muestras, etc.) tanto "reconocidos" como el DNI o el CIP, como locales (por ejemplo, el identificador interno de una aplicación).
- Tablas de catálogos. Tanto a nivel clínico (como por ejemplo la clasificación

internacional de enfermedades –CIE9MC-) como a nivel administrativo (los diferentes tipos de coberturas de la Seguridad Social), o multipropósito (como la tabla sí/no)…

Aunque la asignación de OID está construida de forma lógica y por tanto su estructura aportaría cierta información, sería incorrecto procesar el OID para obtener datos más allá de su significado. Deben ser tratados exclusivamente como identificadores únicos. Es decir: si por ejemplo se envía como identificador de un mensaje el siguiente elemento:

<id root="2.16.840.1.113883.2.19.20.17.40.5.50101.100.1.10.1" extension="27544"/>

Sería incorrecto asumir a raíz del identificador que la aplicación que lo envía es el HIS del HNSS ya que el ROOT contiene la raíz 2.16.840.1.113883.2.19.20.17.40.5.50101, que es la del HNSS, y luego 100.1 que identifica al HIS en ese centro. Ese ROOT debe tratarse exclusivamente como prefijo que asegura que el id del mensaje sea único. El identificador de la aplicación emisora se enviará en el campo correspondiente (en este caso en el elemento <sender>).

```
<sender typeCode="SND">
     <device classCode="DEV" determinerCode="INSTANCE">
        <!-- Identificador único de la aplicación Emisora -->
       <!-- En este ejemplo, 2.16.840.1.113883.2.19.20.17.40.5.50101.100.1. es el identificador del HIS de HNSS -
->
      \leid root="2.16.840.1.113883.2.19.20.17.40.5.50101.100" extension="1" />
     </device>
</sender>
```
## *6.5. Datos desconocidos (nullFlavor)*

Todos los elementos permiten expresar de forma completa que la información no se conoce. Para ello cuentan con el atributo @nullFlavor, que puede tomar uno de los siguientes códigos:

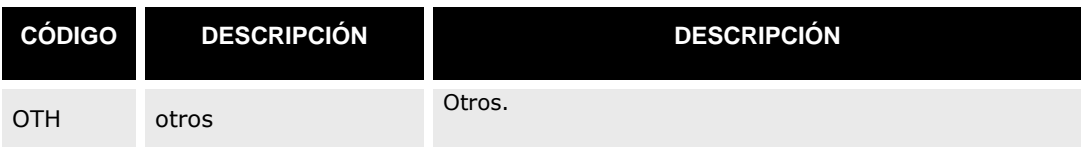

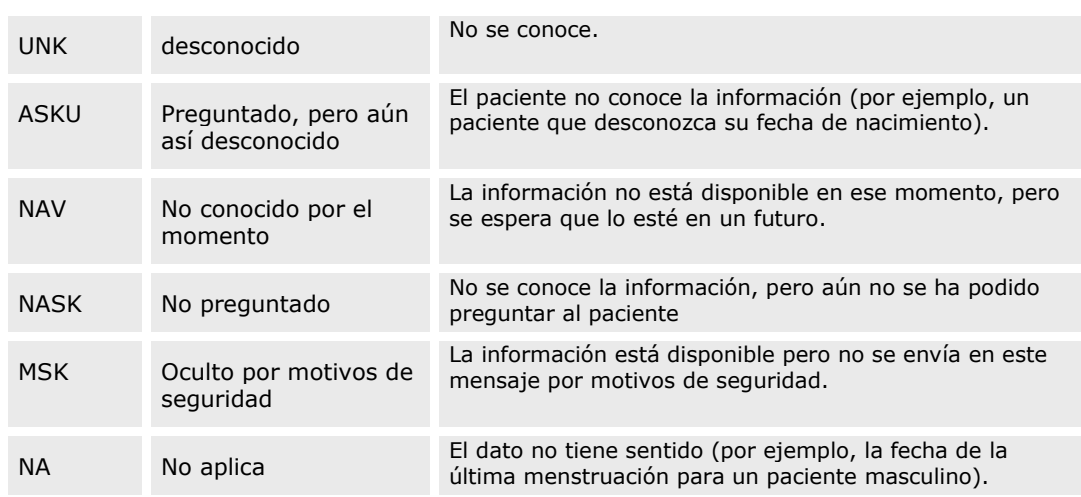

## *6.6.Expresiones de los datos usados en las guías.*

En las guías de integración, se pueden añadir restricciones adicionales a los datos transmitidos para permitir a los sistemas controlar si están preparados para recibir o enviar estos datos.

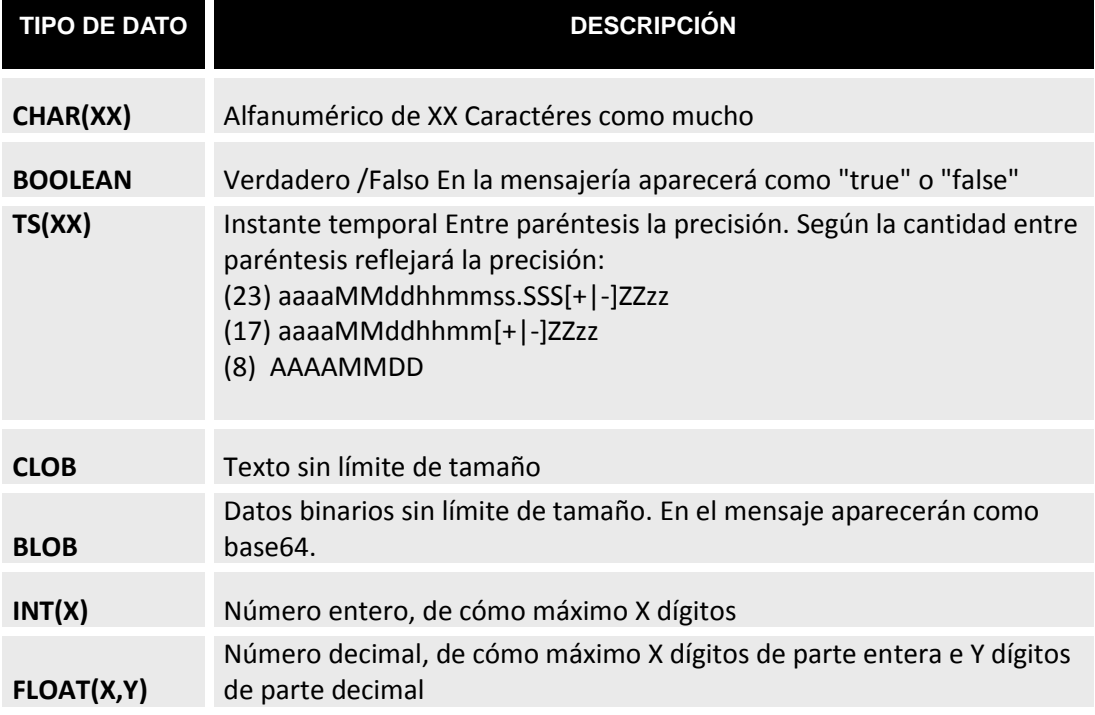

Los tipos de datos que aparecen en las guías son los siguientes:

Estos tipos de datos definen el tamaño de las cadenas que aparecerán en el mensaje, de forma similar a cómo los perfiles de integración de V2 reflejaban el tamaño.

# **7. Conjuntos comunes de elementos (CMET) generales**

En los mensajes, ciertos conjuntos de elementos aparecen usando la misma estructura, que en

el estándar reciben en nombre de CMET (Common Message Element Types).

A continuación se reflejan los grupos más significativos.

## *7.1. Datos de paciente*

Bajo este CMET se define todos los datos relacionados con el paciente: sus identificadores, datos de contacto, datos de atención sanitaria asignada, así como datos de cobertura.

La estructura que lleva estos daos es la siguiente:

```
<patient>
       <!-- Identificador principal del paciente -->
      <id/>
       <!-- Dirección del paciente (la de interés de la aplicación -->
      \langle \text{addr}/\rangle <!-- Contacto : teléfono, móvil correo -->
       <!-- un móvil -->
       <telecom/>
       <patientPerson>
         <!-- NOmbre y apellidos -->
        <name/>
         <!-- Sexo administrativo: -->
         <administrativeGenderCode code="M"/>
         <!-- Fecha de nacimiento -->
         <birthTime value="19901010"/>
         <!--Datos de fallecimiento (si está muerto) -->
         <deceasedInd value="false"/>
         <deceasedTime value="2008061010"/>
         <!-- Nacionalidad , usando la tabla ISO3166 -->
        <asCitizen/>
         <!-- Conjunto de identificadores -->
        <asOtherIDs/>
          <!-- Datos de asistencia de atención primaria (para informar del CIAS y centro de salud asociado )-->
         <careGiver/>
         <!-- Datos del lugar de nacimiento -->
         <birthPlace/>
         <!-- garante: Persona u organizacion legalmente responsable de la atención y gestión del paciente-->
         <guarantorRole/>
       </patientPerson>
      \leq \left| - \right| Datos de cobertura: tipo de mutua a la que pertenece (muface, mujeju,isfas, tsss)
       -->
  <coveredPartyOf/>
```
#### **Identificadores del paciente.**

Los identificadores del paciente aparecen en dos puntos en el mensaje:

1. Bajo el nodo *patient*:

```
<!-- Identiiicador del paciente 
     El root 2.16.840.1.113883.2.19.20.17.40.5.50101.10 asocia el identificador como el NHC en el HNSS en 
Ávila
               (Para los NHC el root es 2.16.840.1.113883.2.19.20.17.40.5.Z.10 1 siendo Z el código del hospital
               Si el root fuera 2.16.840.1.113883.2.19.10.1 sería el CIP-SNS 
               Si el root fuera 2.16.840.1.113883.2.19.20.17.10.1 sería el CIP-SACYL
               Si el root fuera 2.16.840.1.113883.2.19.20.17.10.2 sería el CIP-JCYL
  --> 
<id root="2.16.840.1.113883.2.19.20.17.40.5.50101.10.1" extension="145643"/>
```
Bajo el nodo <patient>, se envía el identificador asociado al sistema que ha dado de alta al paciente (si trata de un centro hospitalario, se enviará el Número de Historia Clínica, si se trata de atención primaria, se enviará el nº de tarjeta sanitaria, etc.. )

2. Bajo el nodo asOtherIDs (patient/patientPerson/asOtherIDs):

```
<asOtherIDs classCode="ROL">
         <!-- DNI -->
         <id root="1.3.6.1.4.1.19126.3" extension="13166779D"/> 
        <!-- CIP SACYL -->
        <id root="2.16.840.1.113883.2.19.20.17.10.1" extension="111111111111"/>
        <!-- NHC en el HNSS de Ávila (se repite aquí por comodidad) -->
        <id root="2.16.840.1.113883.2.19.20.17.40.5.50101.10" extension="145643"/> 
       <scopingOrganization classCode="ORG" determinerCode="INSTANCE"><id/></scopingOrganization>
</asOtherIDs>
```
Bajo el nodo <asOtherIDs>, en los elementos <id> se envía todos los identificadores del paciente conocidos por el sistema emisor, repitiéndose el que se envía bajo el elemento <patient>.

Adicionalmente, bajo este nodo se envía el elemento <scopingOrganization>, con el nodo id <íd> vacío, ya que estos identificadores tienen ámbito universal.

#### **Nombre del paciente.**

Se envía el nombre con los dos apellidos del paciente –si es que se conocen – en el elemento name (patient/patientPerson/name)

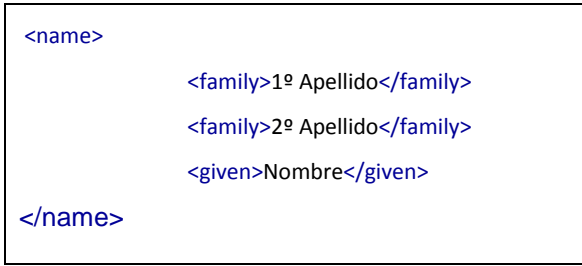

- 1. El nombre se envían en el elemento name/given
- 2. El 1º apellido, en el name/family[1]
- 3. El 2º apellido –si existe-, en el name/family[2]

#### **Sexo del paciente**

El atributo @code del elemento administrativeGender indica el sexo del paciente.

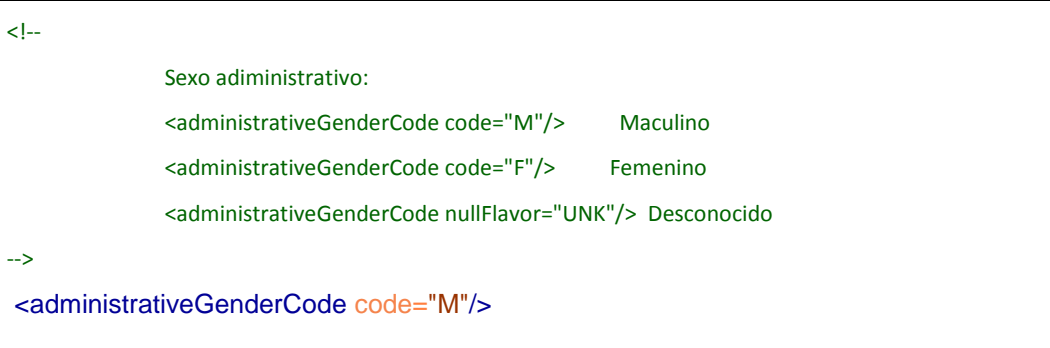

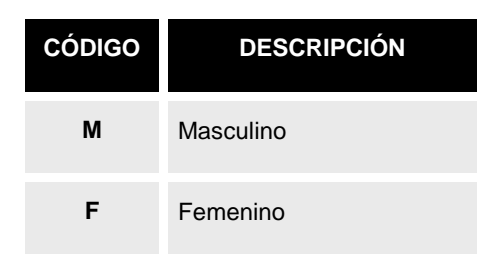

Para indicar que el sexo no se conoce se utiliza el atributo @nullFlavor con valor UNK (Desconocido), o con otro de los valores detallados en la parte de "Datos desconocidos" del apartado de datos comunes de este documento.

#### **Direcciones del paciente.**

Se permite enviar varias direcciones de usuarios, bajo el elemento <addr>. En función del tipo de dirección, ésta se califica a través del atributo use.

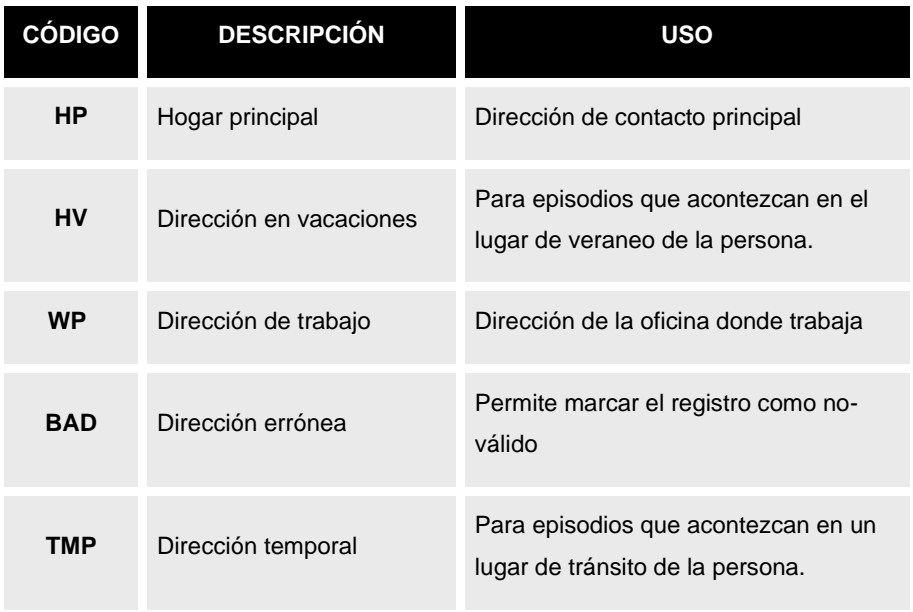

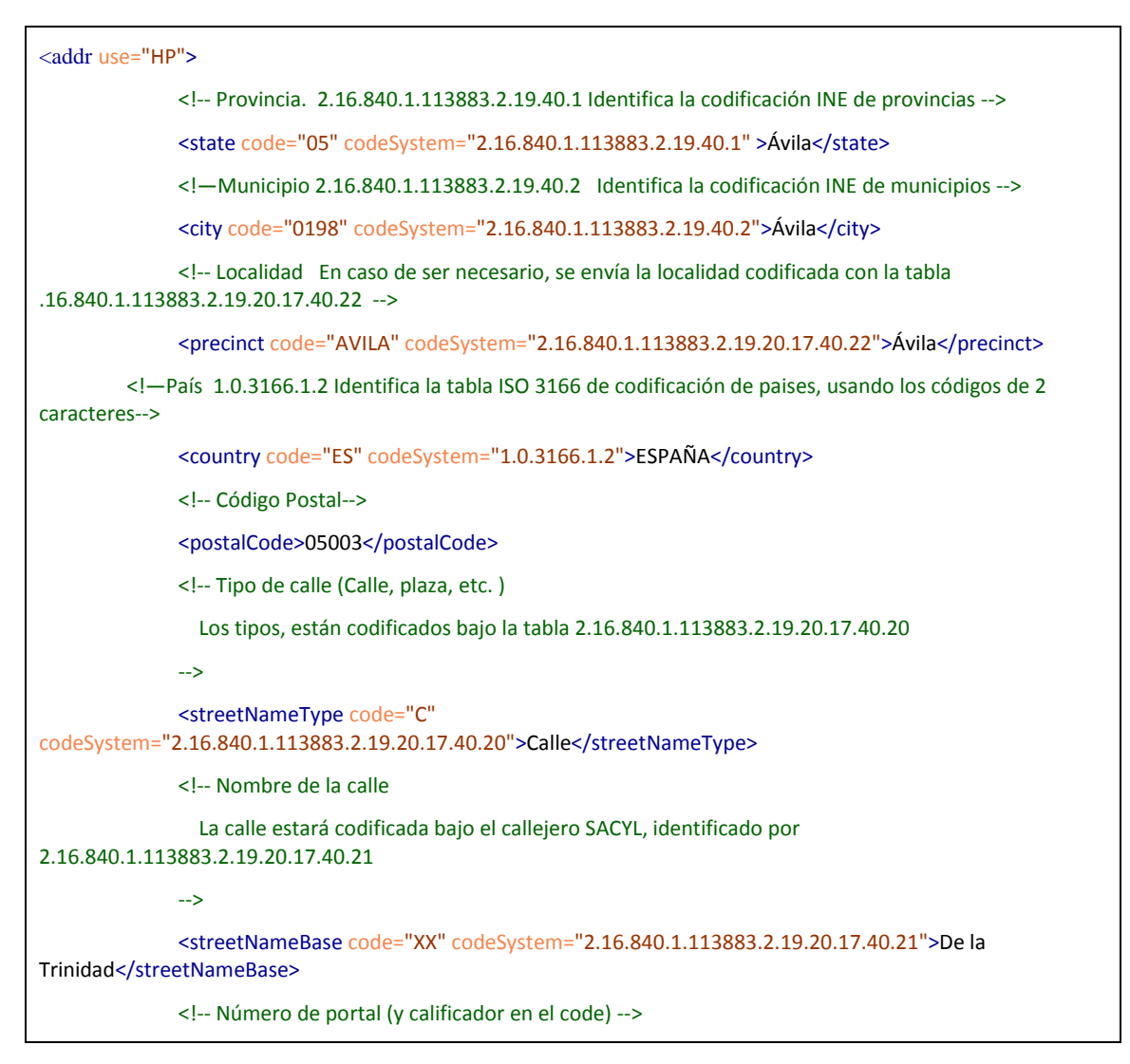

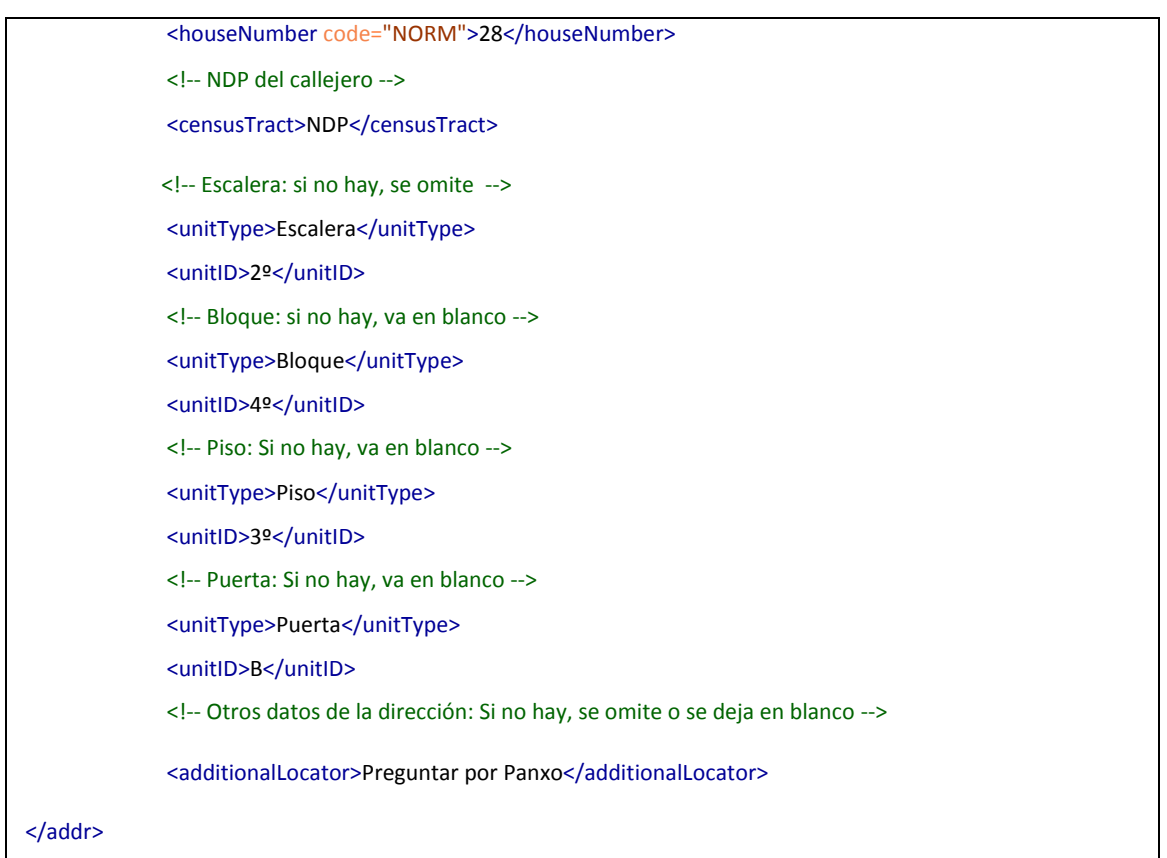

Los datos que permite codificar esta estructura son los siguientes:

- 1. Provincia: codificada bajo INE [addr/state/@code] -si es posible- y con su descripción [addr/state]
- 2. Municipio: codificado bajo INE [addr/city/@code] -si es posible- y con su descripción [addr/city]
- 3. Localidad: codificada [addr/precint/@code] -si es posible- y con su descripción [addr/precint]
- 4. País: codificado bajo ISO3166 [addr/country/@code] -si es posible- y con su descripción [addr/country]
- 5. Código postal [addr/postalCode]

El resto de los datos de dirección pueden darse de dos maneras diferentes, en función de la calidad de los datos que disponga el sistema que envía el mensaje:

6. En una única línea:

Un bloque de datos conjunto descritos en el elemento *streetAddressLine*

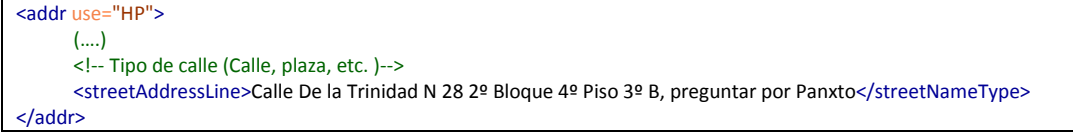

7. Desglosados en los siguientes elementos:

- 7.1. Tipo de vía: bajo *streetNameType*
- 7.2. Nombre de la calle: bajo el elemento *streetNameBase*
- 7.3. Número del portal bajo el elemento *houseNumber*,.
- 7.4. Si la dirección es de CyL, su NDP en el callejero: bajo el elemento *censusTract*.
- 7.5. Escalera (si forma parte de la dirección) [*addr]/unitType[uppercase(.)='ESCALERA']/following-sibling::unitID[1]]* Si no existe este dato, se omitirá e par unitType/unitID con el unitType de ESCALERA.
- 7.6. Bloque (si forma parte de la dirección) [*addr]/unitType[uppercase(.)='BLOQUE']/following-sibling::unitID[1]].* Si no existe este dato, se omitirá e par unitType/unitID con el unitType de BLOQUE.
- 7.7. Piso (si forma parte de la dirección) [*addr]/unitType[upper-case(.)='PISO']/followingsibling::unitID[1]]* Si no existe este dato. Si no existe este dato, se omitirá e par unitType/unitID con el unitType de PISO.
- 7.8. Puerta (si forma parte de la dirección) [*addr]/unitType[uppercase(.)='PUERTA']/following-sibling::unitID[1]]* Si no existe este dato, se omitirá e par unitType/unitID con el unitType de PUERTA.
- 7.9. Otros datos (si es necesario completar datos de contacto) [*addr/ additionalLocator*] Si no existe este dato.

#### **Datos de contacto del paciente (teléfono, email, etc.).**

Se permite enviar varias direcciones de contacto de pacientes bajo el elemento <telecom>. Este elemento tiene 3 componentes principales:

- 1. El atributo @use, para indicar si es de trabajo, de casa, etc. Idéntico al atributo @use dele elemento addr descrito anteriormente en este documento.
- 2. El atributo @value, que indica la dirección de contacto siguiendo las directrices del RFC 2396. (Así para un teléfono será tel:22222 para un fax fax:22222 para un correo mailto://2222@mail.com, etc.)
- 3. Datos adicionales, en el elemento (useableData). Este elemento no pertenece al dominio de HL7, sino a una extensión local y por tanto debe pertenecer al namespace "http://sanidad.jcyl.es/estandaresIntegracion" (al que en los ejemplos se hace referencia como "sacyl")

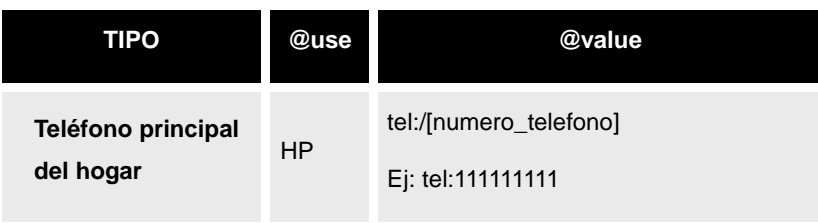

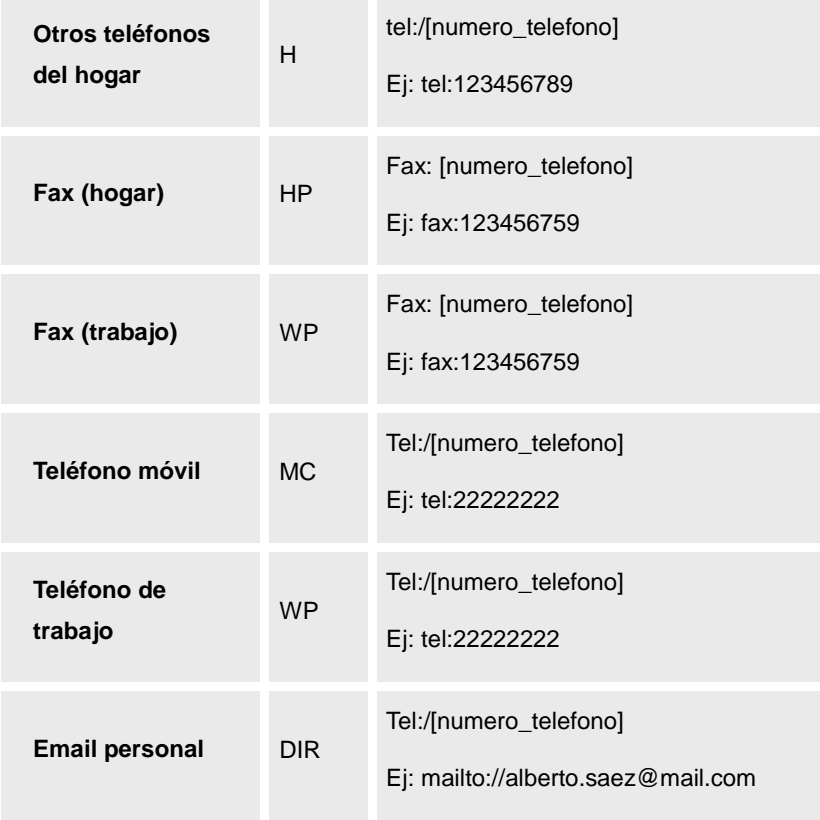

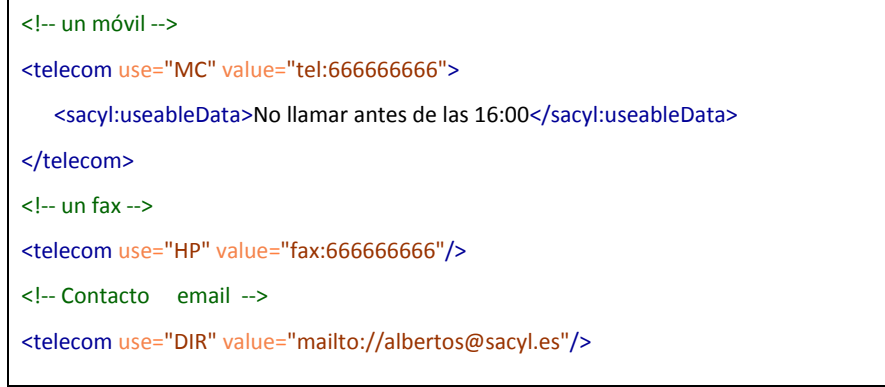

## **Lugar de nacimiento**

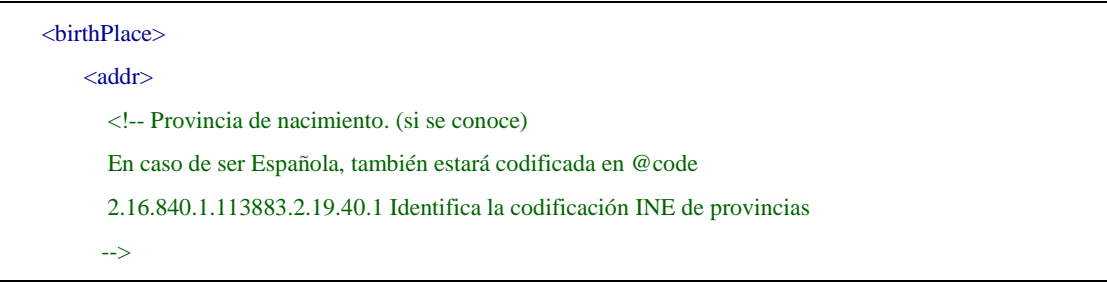

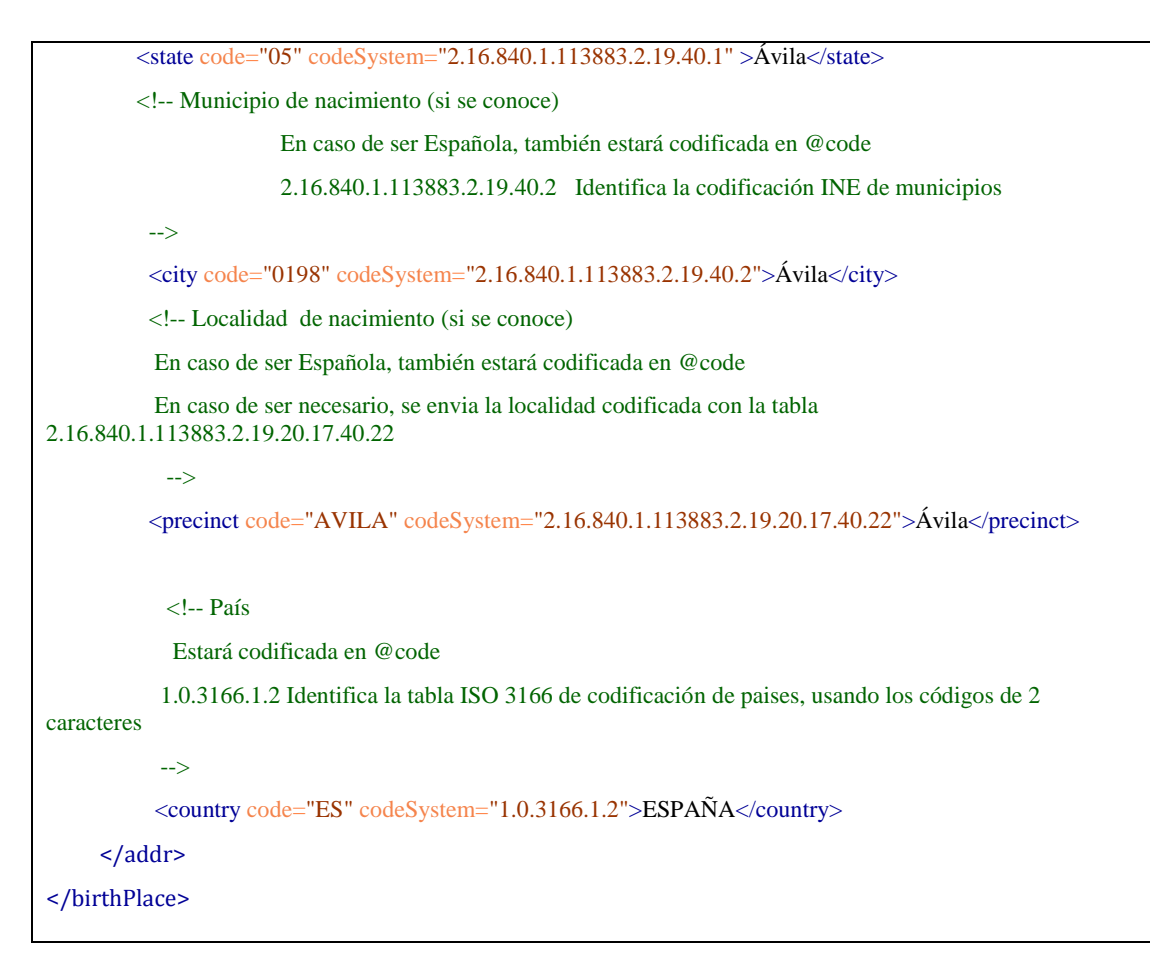

El lugar de nacimiento se codifica bajo un elemento <*addr*> bajo el elemento <*birthPlace*>. Se envían los siguientes datos:

- Provincia: codificada bajo INE [birthPlace/addr/state/@code] -si es posible- y con su descripción [birthPlace/addr/state]
- Municipio: codificado bajo INE [birthPlace/addr/city/@code] -si es posible- y con su descripción [birthPlace/addr/city]
- Localidad: codificada [birthPlace/addr/precint/@code] -si es posible- y con su descripción [birthPlace/addr/precint]c
- País: codificado bajo ISO3166 [birthPlace/addr/country/@code] -si es posible- y con su descripción [birthPlace/addr/country]

#### **Fecha de nacimiento**

La fecha de nacimiento se envía en el atributo @*value* del elemento <*birthTime*>

<birthTime value="19901010"/>

El formato es aaaa[MM[dd]] (es decir, es obligatorio enviar el año al menos.

En caso de no conocer la fecha, será necesario utilizar el atributo nullFlavor como se indica en el apartado de datos comunes "Datos desconocidos".

#### **Fecha de fallecimiento**

```
<deceasedInd value="false"/>
<deceasedTime value="2008061010"/>
```
En caso de indicar que el paciente ha fallecido, se indica con los siguientes elementos:

- deceasedInd: con su atributo @value a "false".
- deceasedTime: con su atributo @value con precisión de día al menos (aaaaMMdd[hh[mm]]).
- **Nacionalidades**

```
<!-- Nacionalidad , usando la tabla ISO3166 -->
<asCitizen>
    <politicalNation>
        <code code="ES" codeSystem="1.0.3166.1.2" displayName="ESPAÑOLA"/>
        <name>ESPAÑOLA</name>
    </politicalNation>
</asCitizen>
```
Es necesario indicar al menos una nacionalidad del paciente, en el elemento <*asCitizen*> Se envía la siguiente información:

- 1. Código del país en ISO3166 *asCitizen/politicalNation/code/@code*
- 2. Nombre del país, en *asCitizen/politicalNation/name*

Si el paciente tiene varias nacionalidades, se enviarán todas las conocidas en distintos elementos <*asCitizen*>

#### **Datos de la madre.**

En ciertas situaciones es necesario enviar los datos de la madre. En esos casos se envía un elemento <*personalRelationship*> con un elemento *code* cuyo atributo @*code* sea "MTH" (madre).

<!-- En el caso que se nocozca, el nombre de la madre -->

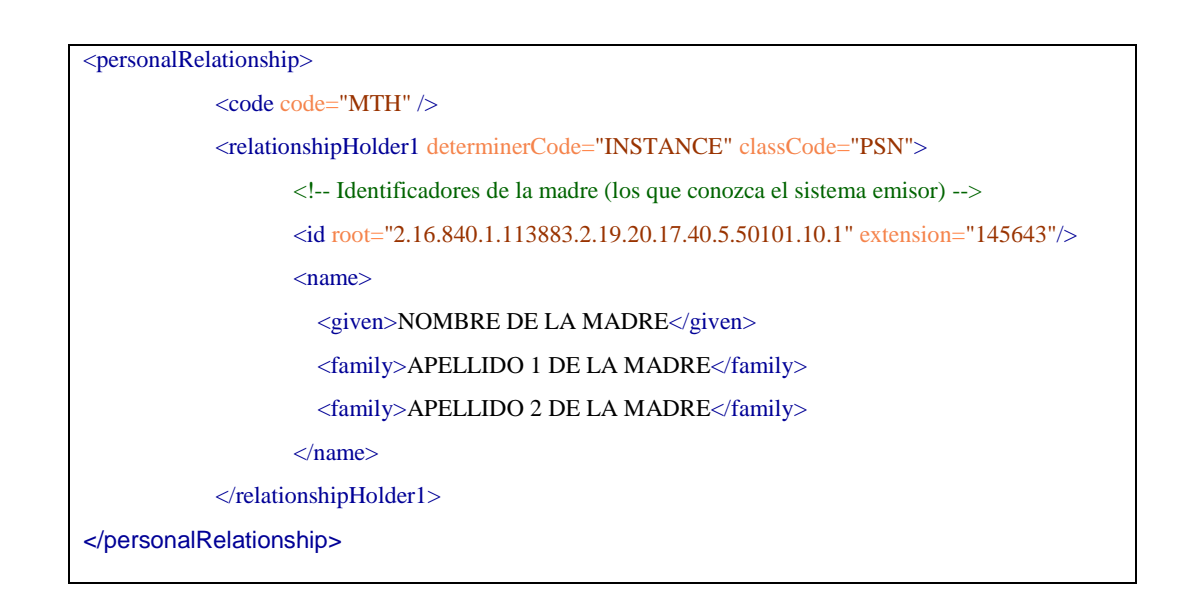

Bajo esta estructura se envían los siguientes datos:

- Identificadores de la madre: el sistema envía todos los identificadores que conozca de la madre en los elementos <id> bajo el nodo *personalRelationship/relationshipHolder1*.
- Nombre y apellidos de la madre:
	- o Nombre: *personalRelationship/relationshipHolder1/name/given*
	- o *1º Apellido: personalRelationship/relationshipHolder1/name/family[1]*
	- o *2º Apellido: personalRelationship/relationshipHolder1/name/family[2]*

#### **Comunidad Autónoma o Páis responsable de la asistencia del paciente**

La información del responsable de a atención se envía en el elemento <*guarantorRole*>.

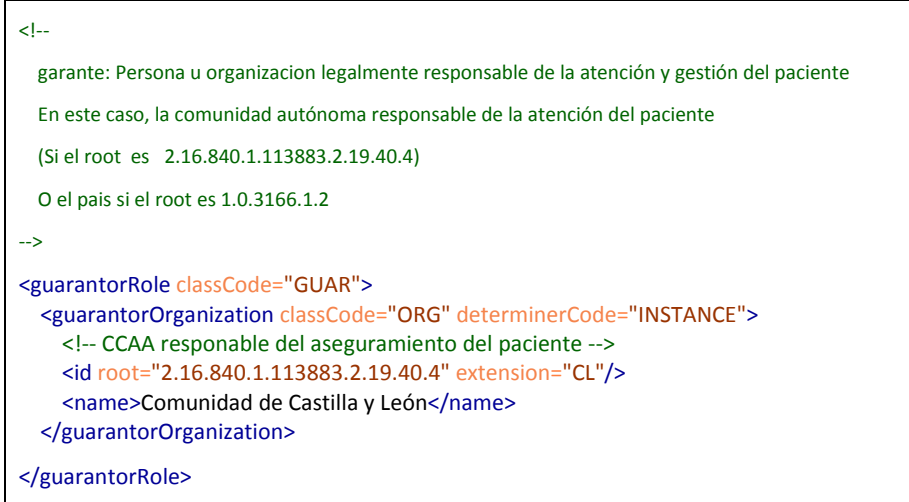

La información que se envía depende del valor de guarantorRole/guarantorOrganization/ /id/@root:

- 1. Si es "2.16.840.1.113883.2.19.40.4", entonces el elemento guarantorRole /guarantorOrganization/ id /@extension contiene el código de la CCAA Autónoma responsalbe del paciente, y guarantorRole /guarantorOrganization/name su nombre.
- 2. Si es "1.0.3166.1.2", entonces el elemento guarantorRole /guarantorOrganization/ id /@extension contiene el código de 2 letras del país responsalbe del paciente, y guarantorRole /guarantorOrganization/ name su nombre.

#### **CIAS y centro de AP**

La información de proveedor de cuidados en atención primaria se envía en el elemento <*careGiver*>, identificado con un code que define la relación como la de centro de atención primaria: code="PC").

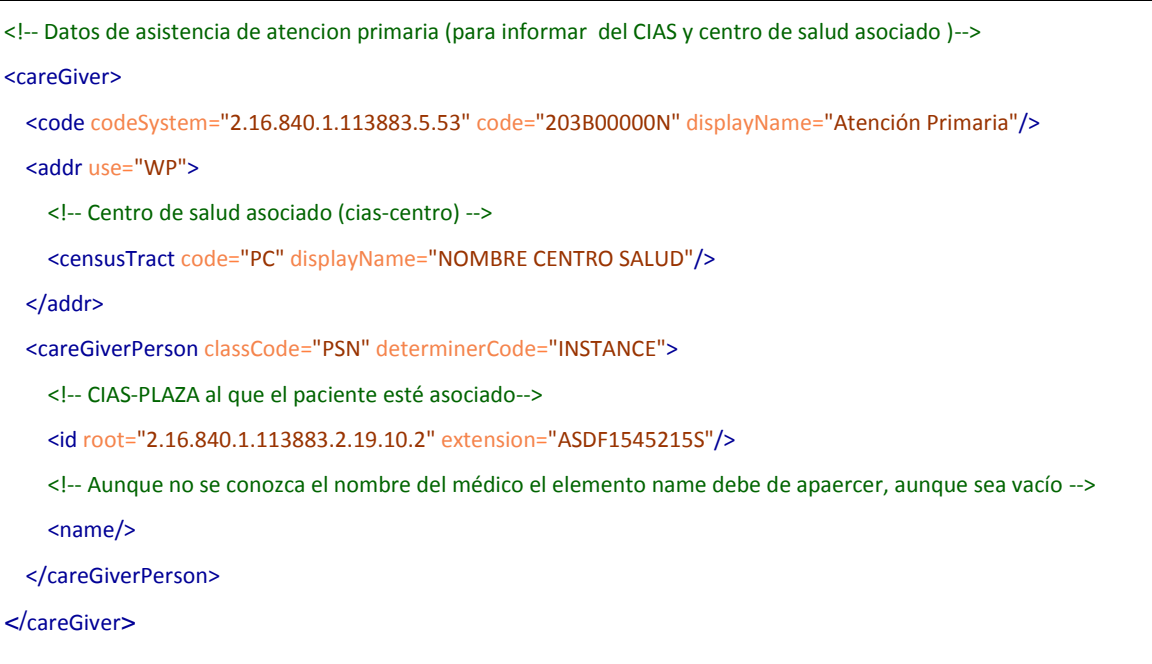

La información que se envía bajo esta estructura es la siguiente:

- CIAS-CENTRO (Código CIAS del centro de salud) en *careGiver /addr[@use=WP]/censusTrack/@code* cuyo codeSystem coincida con el OID de codificación de centros de AP.
- Nombre del centro en *careGiver /addr[@use=WP]/censusTrack/@displayName contactParty/code/@displayName*
- Plaza CIAS asignada: en el id *careGiver/careGiverPerson/id/@extension* cuyo root coincida con el OID de CIAS-plazas.

#### **Coberturas sanitarias (mutuas)**

Cada una de las distintas coberturas de un paciente (TGSS, MUFACE, MUGEJU, ISFAS,

etc.) se codifica en un elemento <*coveredPartyOf*>.Este elemento está descrito en un CMET específico "Datos de cobertura"

## *2.1. Datos simplificados de paciente*

En numerosas ocasiones, los sistemas no necesitan intercambiar toda la información relativa a un paciente, sino sólo sus datos más críticos. Este CMET es idéntico al anterior en estructura, pero su contenido es más sencillo:

```
<patient classCode="PAT">
   <!-- Identificadores del paciente --> 
   <id root="2.16.840.1.113883.2.19.10.11" extension="KASDF3243243"/>
   <!-- Valor fijo -->
   <statusCode code="active" />
   <patientPerson>
     <name>
       <family>1º Apellido Paciente</family>
       <family>2º Apellido Paciente</family>
       <given>Nombre</given>
     </name>
     <!-- Sexo administrativo: -->
     <administrativeGenderCode code="M"/>
     <!-- Fecha de nacimiento -->
     <birthTime value="19901010"/>
   </patientPerson>
</patient>
```
En este caso sólo se envían:

- Identificadores principales.
- Nombre y apellidos.
- Sexo
- Fecha de nacimiento.

## *2.2. Datos de cobertura*

Este elemento permite expresar la información sobre la cobertura sanitara de un paciente. Esta

especificación, sin embargo, se limita a expresar el envío de información relativa a la cobertura del INSS.

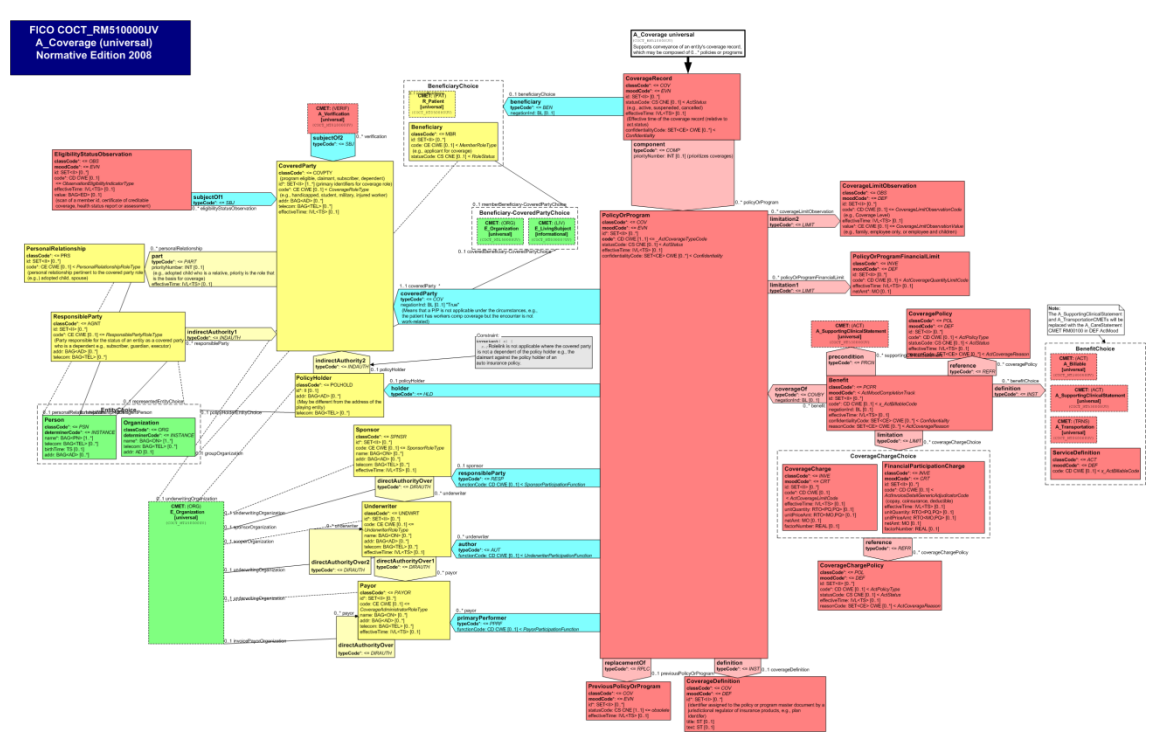

El Modelo general de coberura se expresa en las siguiente imagen:

se codifica en un elemento <*coveredPartyOf*>.

La estructura general de un dato de cobertura es la siguiente:

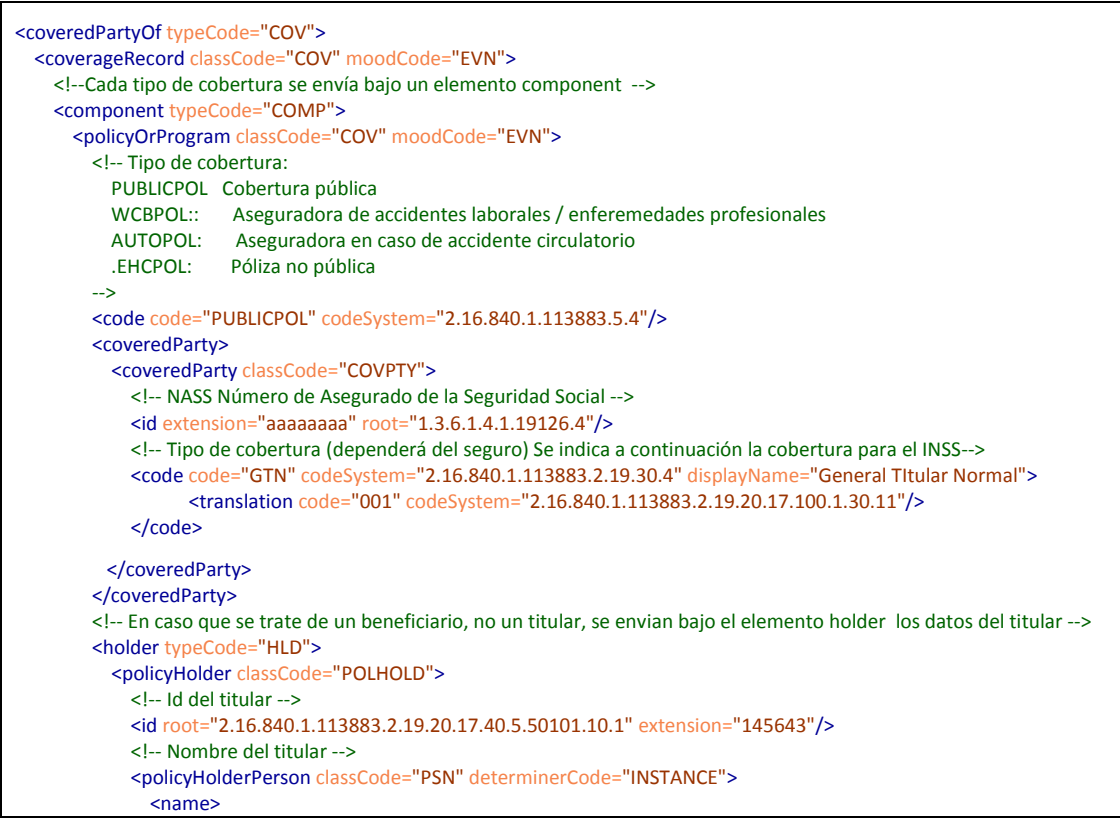

```
 <given>JOAQUÍN</given>
                  <family>COSTA</family>
                  <family>CARDO</family>
                </name>
             </policyHolderPerson>
           </policyHolder>
         </holder>
         <!-- Responsable de la cobertura -->
        <author typeCode="AUT">
           <underwriter classCode="UNDWRT">
            <!- Persona u organizacion legalmente responsable de la atención y gestión del paciente
               En este caso, la comunidad autónoma responsable de la atención del paciente
               (Si el @root es 2.16.840.1.113883.2.19.10.14)
               O el pais si el @root es 1.0.3166.1.
               En caso que el asegurado tenga ISFAS, MUFACE, MUGEJU, se indica aquí su código.
             -->
             <id root="2.16.840.1.113883.2.19.10.14" extension="803417"/>
             <name>Sanidad Castilla y León</name>
           </underwriter>
         </author>
         <!-- Detalles de la cobertura: planes -->
         <definition typeCode="INST">
           <coverageDefinition classCode="COV" moodCode="DEF">
             <!-- Indicador de síndrome tóxico: sólo presente si la persona está bajo esa línea -->
             <id root="2.16.840.1.113883.2.19.20.17.10.4" nullFlavor="NA"/>
             <!-- Indicador de accidentes de trabajo cubiertos por el INSS -->
             <id root="2.16.840.1.113883.2.19.20.17.10.5" nullFlavor="NA"/>
             <!-- Indicador de pensionista -->
             <id root="2.16.840.1.113883.2.19.20.17.10.6" nullFlavor="NA"/>
             <!-- Indicador de Sin Recursos -->
            <id root="2.16.840.1.113883.2.19.20.17.10.7" nullFlavor="NA"/>
           </coverageDefinition>
         </definition>
         <!-- Descripcion de cada uno de los servicios adicionales 
           PHAR: Tipo de farmacia (coste de medicamentos)
         -->
         <coverageOf typeCode="COVBY">
           <benefit moodCode="DEF" classCode="PCPR">
             <code code="PHAR" codeSystem="2.16.840.1.113883.5.4"/>
             <limitation typeCode="LIMIT">
               <coverageCharge moodCode="CRT" classCode="INVE">
                 <!--<br>PAY:
                                  Servicio no incluido. EL paciente paga íntegramante.
                    COPAYMENT: El paciente sólo paga una parte
                   FREE: El paciente no paga nada
                  -->
                  <code code="COPAYMENT" codeSystem="2.16.840.1.113883.5.4"/>
                  <netAmt currency="EUR" value="8"/> <!—Maximo cobreo del 10% -->
                  <factorNumber value="0.1"/> <!-- Copago del 10% -->
                </coverageCharge>
             </limitation>
           </benefit>
         </coverageOf>
       </policyOrProgram>
     </component>
   </coverageRecord>
</coveredPartyOf>
```
Cada cobertura se envía bajo un elemento *coverageRecord/ component* que contiene los siguientes datos:

Y se envían los siguientes datos:

1. Número de póliza o Número de Asegurado (el NASS para la Seguridad social, o el número de póliza caso de mutua) y la mutua u organización, el elemento <id> de la estructura */component/policyOrProgram/coveredParty/coveredParty/id*. El atributo @root contendrá el OID de la cobertura y el atributo @extension la póliza o identificación.

Dado que se trata de un elemento estructural, en el caso que se desconozca el número de asegurado, será necesario indicarlo usando el atributo @nullFlavor

<!—Numero de asegurado --> <id nullFlavor="UNK" root="1.3.6.1.4.1.19126.4" />

- 2. El responsable de la cobertura (INSS, país con acuerdo, etc..) se puede ubicar a través del eelemento En el elemento /coveredPartyOf/coverageRecord/component/ policyOrProgram/author/ underwriter/id.
	- 2.1.1.Si el @root es "2.16.840.1.113883.2.19.40.8", el atributo @extension indicará la CCAA responsable de la cobertura del paciente:

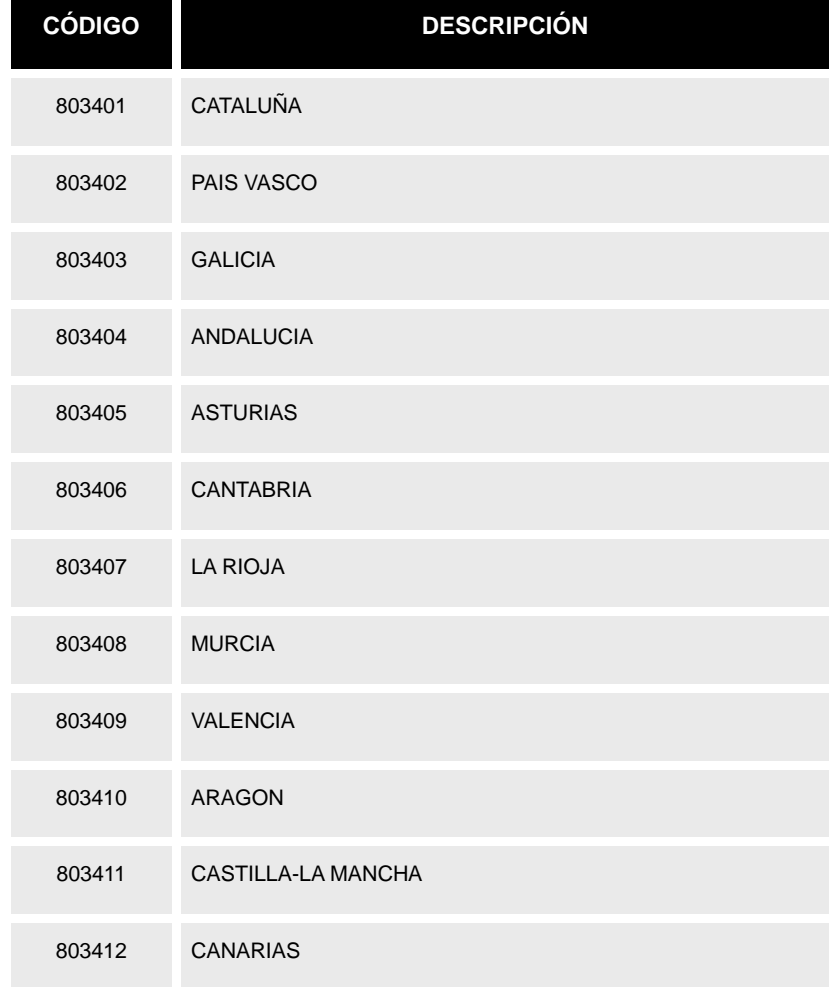

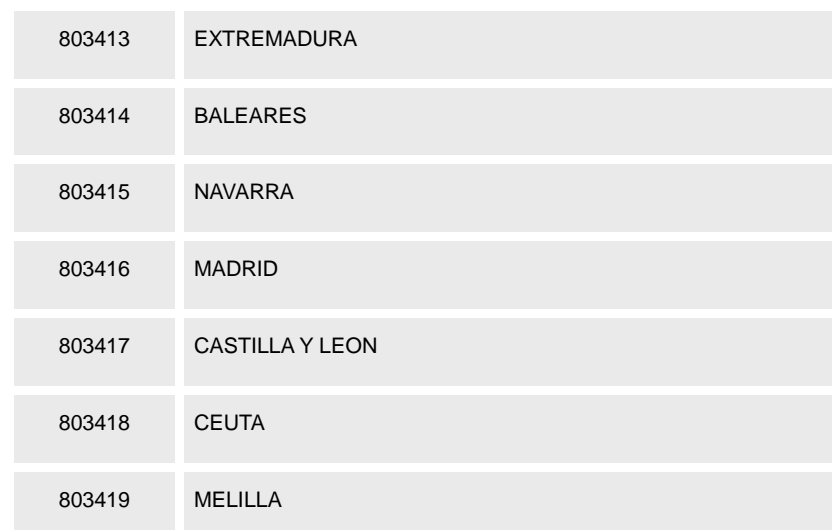

(Se trata de códigos CITE, correspondiente a las tarjetas sanitarias)

En caso de no conocerse se usará el atributo @nullFlavor pero manteniendo el OID en el atributo @root

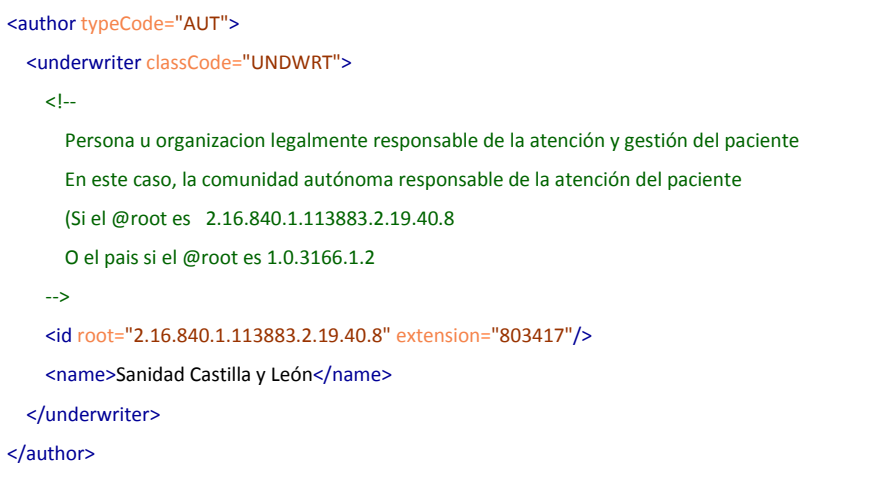

2.1.2.Si el @root es "1.0.3166.1.20", el atributo @extension indica el país responsable de la cobertura (esto es aplicable cuando el paciente llegue con la tarjeta europea, o de un país con sanidad concertada). Se permite el uso del código "**NOESP**" para indicar que se trata de un extranjero cuyo país no se ha identificado. En caso de no conocerse (y no poder identificar ni siquiera si es extranjero) se

usará el atributo @nullFlavor pero manteniendo el OID en el atributo @root.

3. Indicador de mutualista. Para el caso de los asegurados bajo una mutualidad de estado que hayan transferido su cobertura al INSS, se indica bajo el elemento primaryPerformer/payor/id bajo el @root "2.16.840.1.113883.2.19.40.7", pudiendo tener el siguiente extensión:

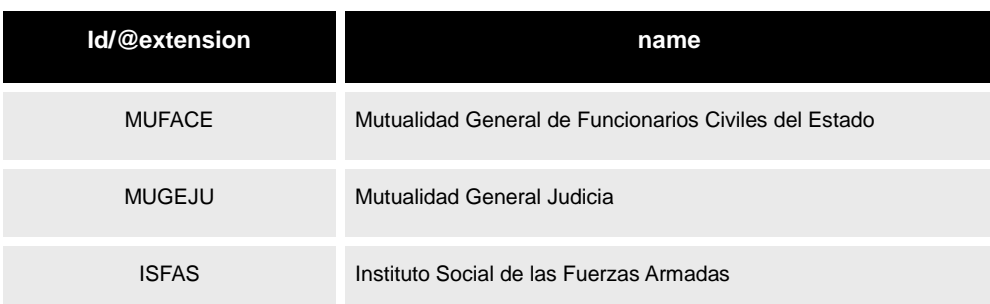

En caso de no conocerse se usará el atributo @nullFlavor

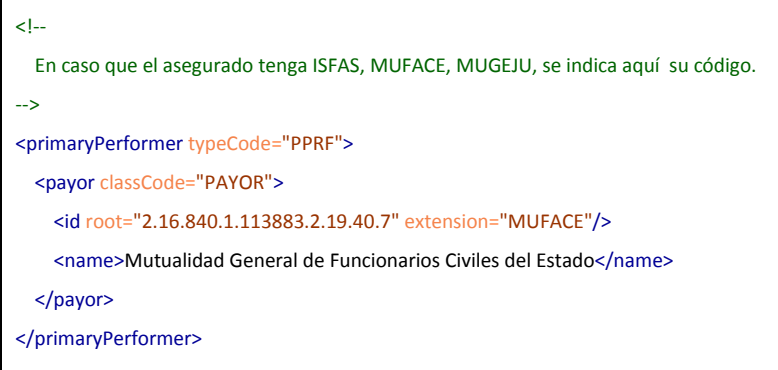

- 4. Datos del titular: en caso que el paciente sea un beneficiario no titular, sería necesario enviar los datos principales del titular en una estructura *holder:*
	- 4.1. *Identificadores del titular;: [/component/policyOrProgram/holder/policyHolder/ policyHolderPerson/id]*
	- 4.2. *Nombre [/component/policyOrProgram/holder/policyHolder/policyHolderPerson /name/given]*
	- 4.3. *1º Apellido [/component/policyOrProgram/holder/policyHolder/ policyHolderPerson/name/family[1]]*
	- 4.4. *2º Apellido [/component/policyOrProgram/holder/policyHolder/ policyHolderPerson/name/family2]]*
- 5. Datos de planes de cobertura:
	- 5.1. Plan principal de cobertura: (en el caso del INSS, el tipo de cobertura) *[component/policyOrProgram/coveredParty/coveredParty/code/@code]*

 *La codificación interna del sistema de información de Atención Primaria de Sacyl se envía en este mismo elemento, en un código de traducción:*

> *[component/policyOrProgram/coveredParty/coveredParty/code/translation/@co de]*

5.2. Planes específicos de cobertura: cada uno de los planes en los que está incluido adicionalmente. Cada uno se indicará en un elemento

*/component/policyOrProgram/definition/coverageDefinition/id En el INSS están definidos los siguientes:*

- 5.2.1.*Síndrome Tóxico* 2.16.840.1.113883.2.19.20.17.10.4
- 5.2.2.*Pensionista* 2.16.840.1.113883.2.19.20.17.10.6
- 5.2.3.*Sin recursos* 2.16.840.1.113883.2.19.20.17.10.7
- 5.3. Coberturas específicas. El nivel específico de cobertura de un servicio se define bajo el elemento */component/policyOrProgram/coverageOf/benefit* El atributo *benefit/code/@code* define el tipo de servicio, y la cobertura ofrecida en *benefit/limitation/coverageCharge/code/@code*

En el INSS se definen:

5.3.1.Tipo de aportación en Farmacia *benefit/code/@code* definido a *"PHAR" y los tipos de aportación a:*

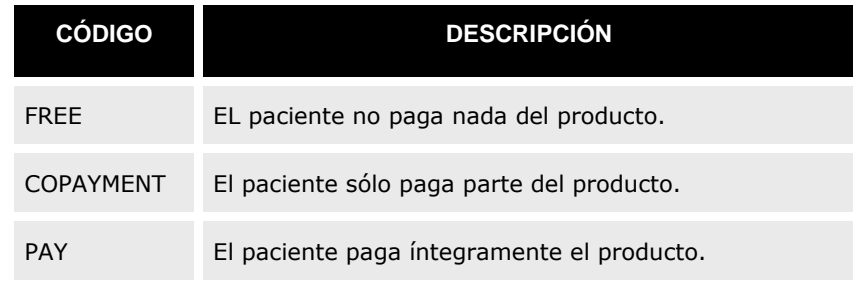

En caso de ser COPAGO, se podrán enviar código adicionales en los elementos *benefit/code/translation/@code*

*Para establecer el % de copago se utilizará un codeSystem "*2.16.840.1.113883.2.19.40.9*"*

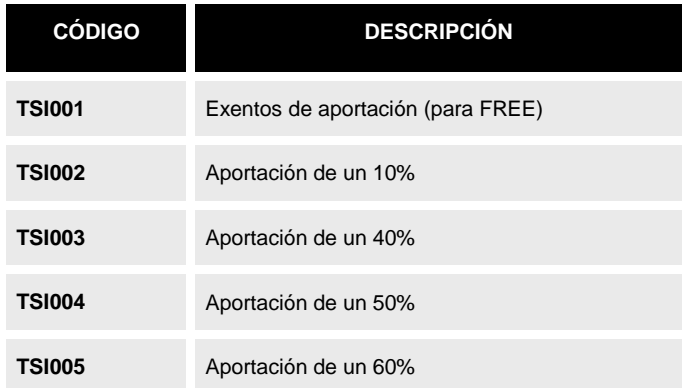

*Para establecer el límite de copago se utilizará un codeSystem "*2.16.840.1.113883.2.19.40.10*"*

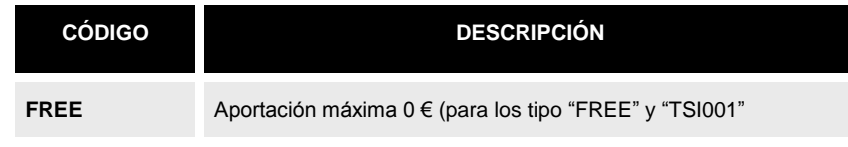

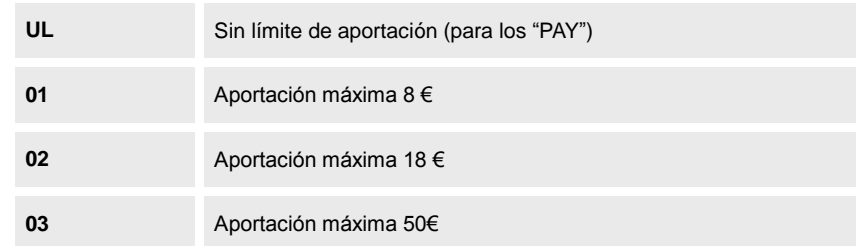

#### 5.3.2.Límite de aportación, en caso de modo "copago" (COPAYMENT)

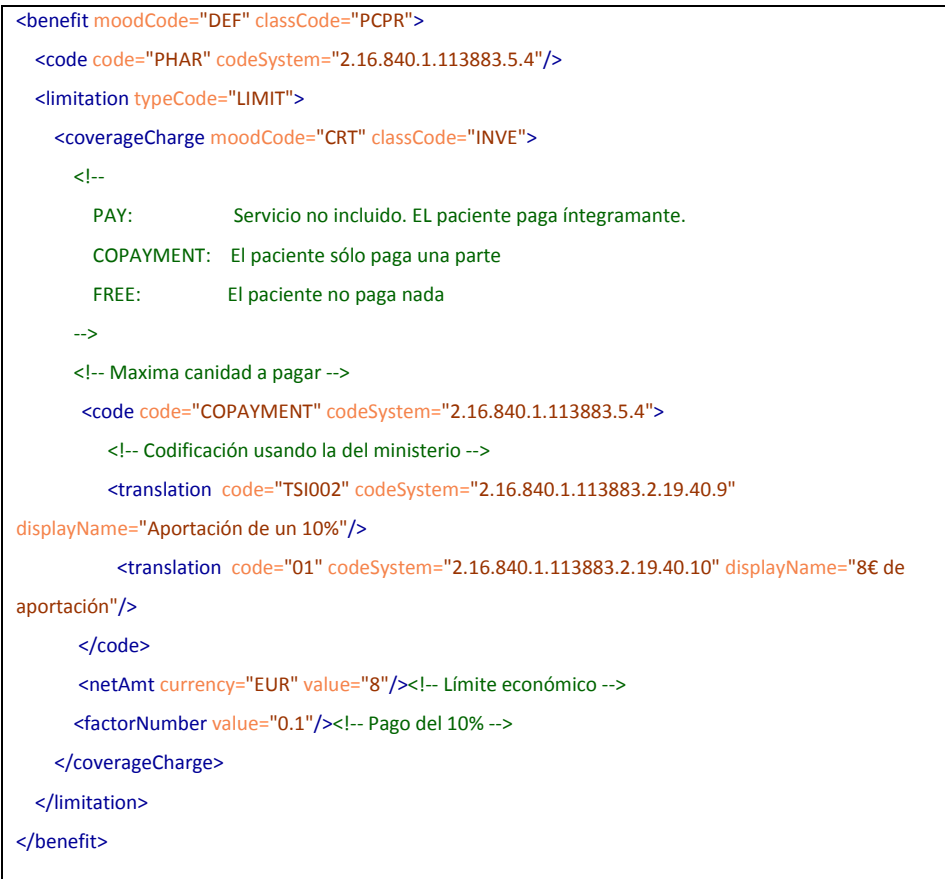

En este caso se envían una serie de parámetros aicionales:

- Cantidad máxima del copago, en el *netAmt/@value*
- Porcentaje de pago: *factorNumber/@value*

#### 5.3.3.Coberturas por ámbito.

Este atributo (*benefit/code/@code)* permite definir también los servicios cubiertos, descritos en la adaptación de la tabla (2.16.840.1.113883.12.309"), que corresponde a la tabla HL7 0309 de la versión 2.x del estándar. Para este tipo de servicios no se define un valor en *benefit/limitation/coverageCharge/code/@code* pues el propio código ya define si se tiene cobertura o no.

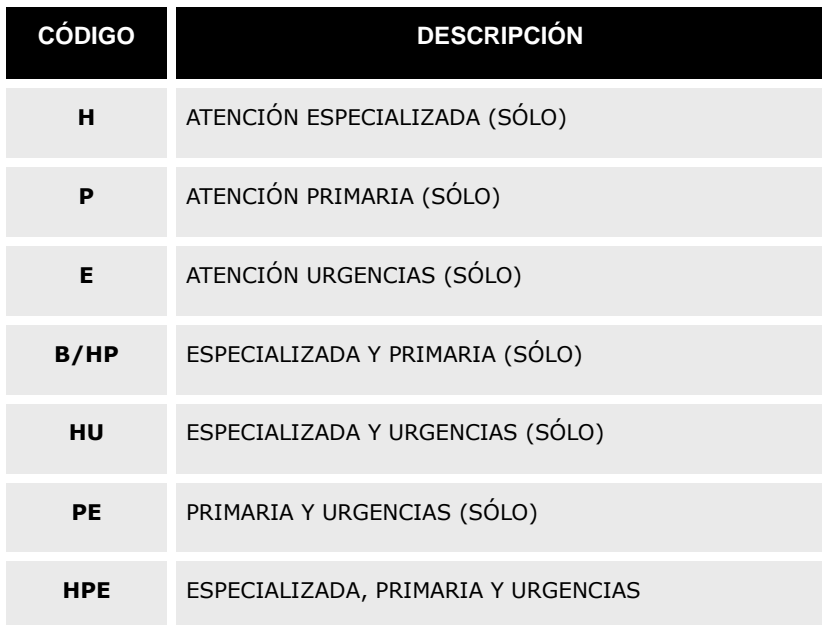

Este CMET se usa principalmente dentro de los datos de paciente.

# *5.4. Datos de profesional/servicio/centro [AssignedPerson Universal]*

Para expresar los datos de un profesional sanitario, así como del servicio o centro se utiliza este elemento común.

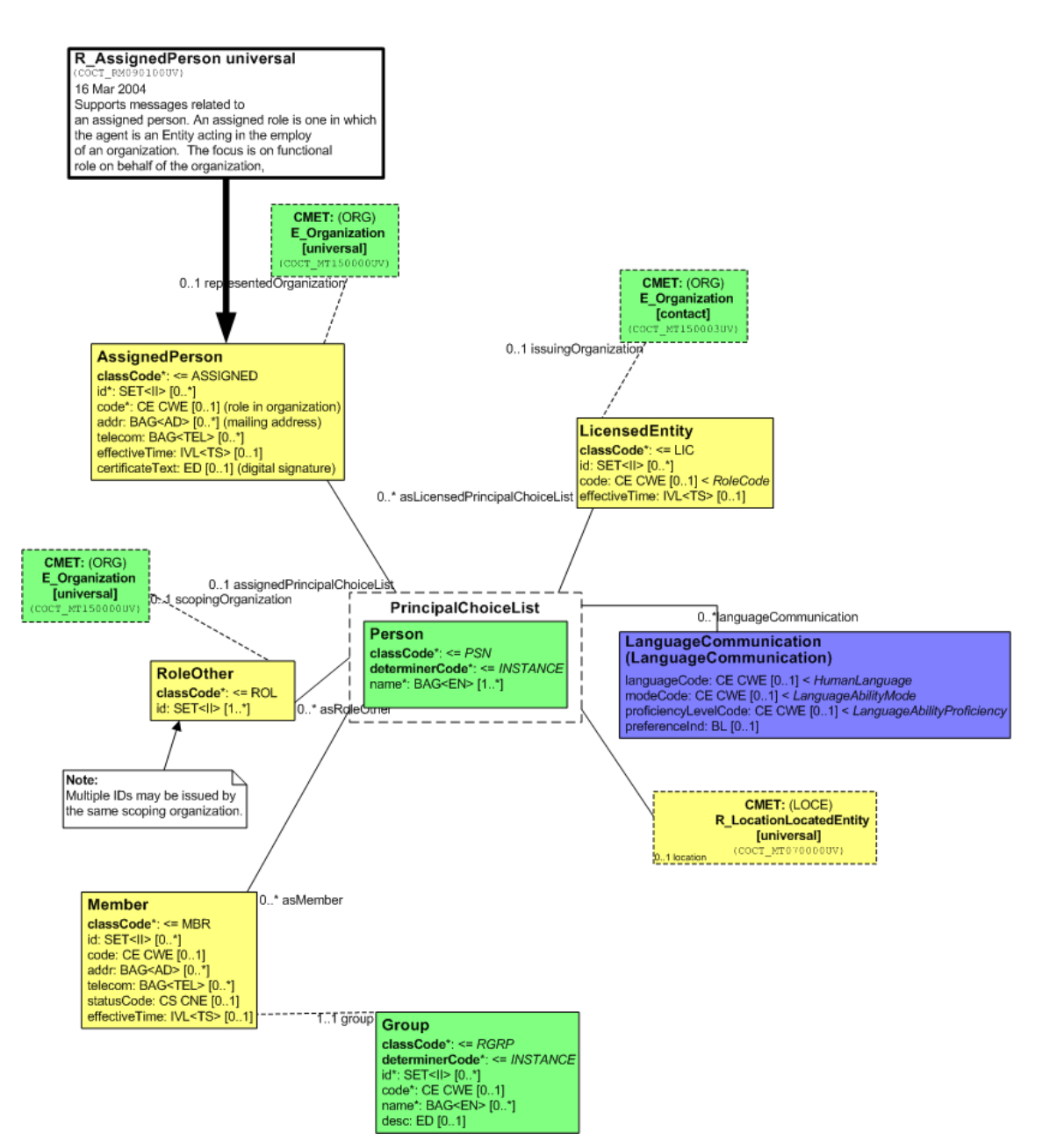

El elemento tiene la siguiente definición en XML:

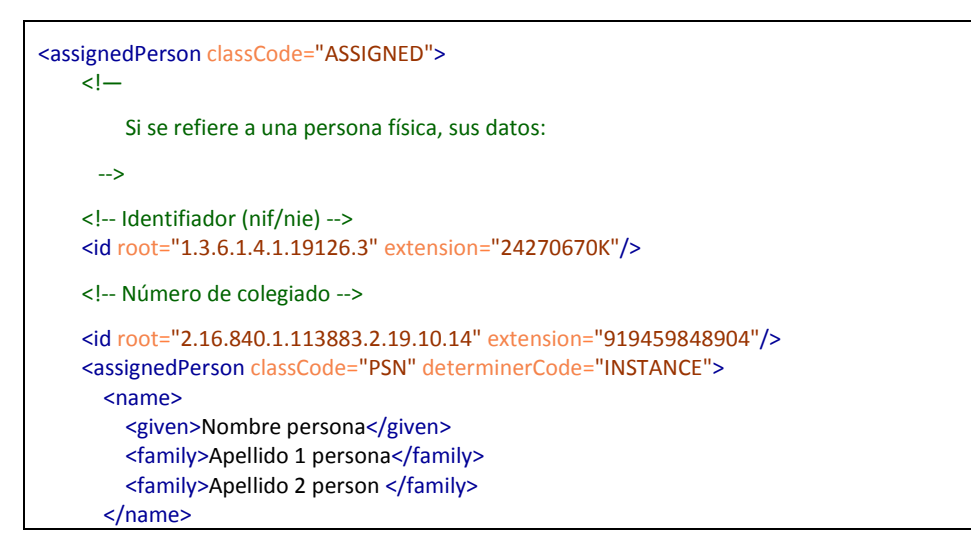

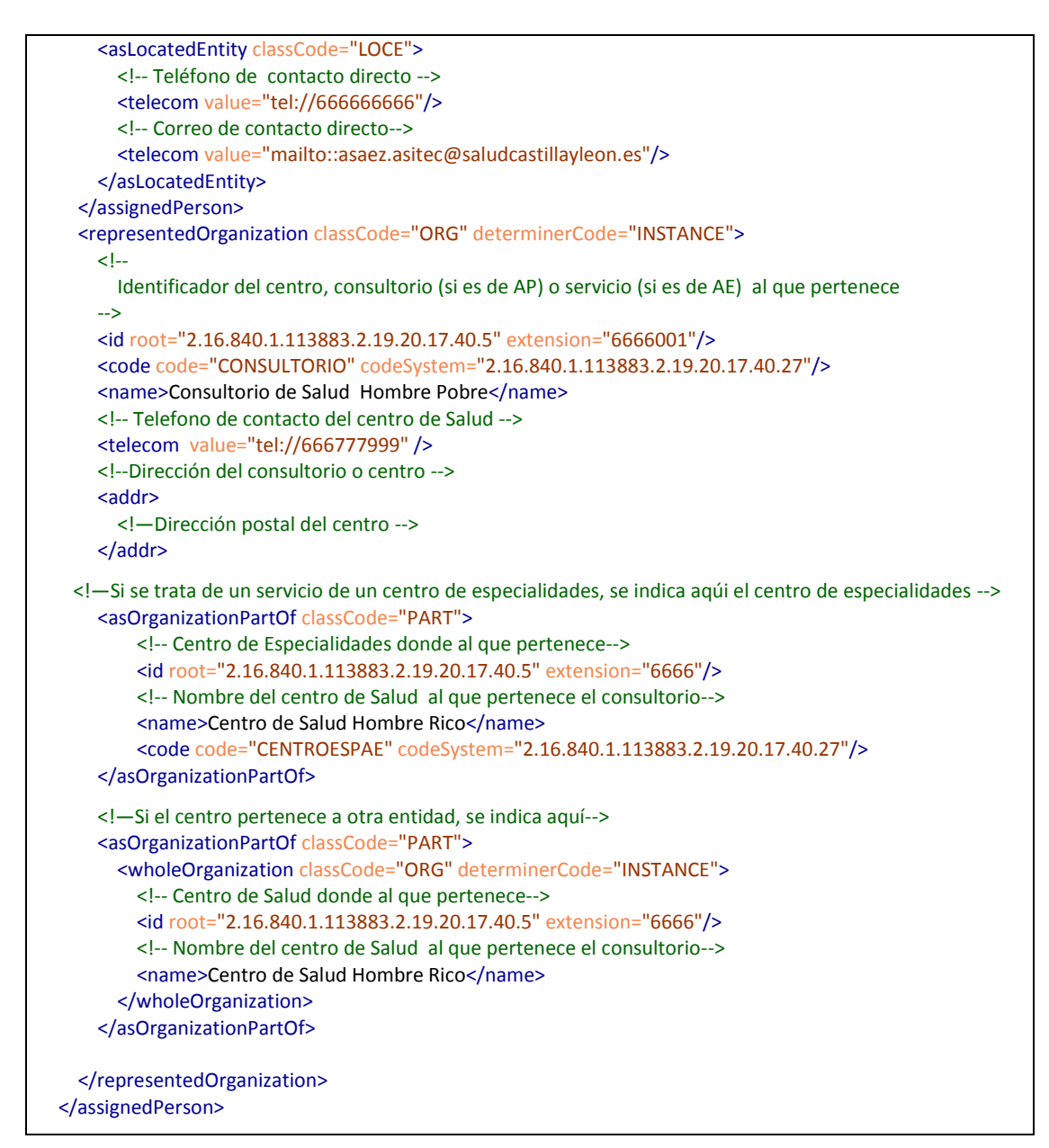

La información que se transmite en este punto es:

- Detalles del profesional como persona (en el caso que esta información exista):
	- o Identificadores asociados (DNI y nº colegiado) en los elementos assignedPerson/id
	- o Nombre y apellidos , en los elementos assignedPerson/name.
	- o Telefóno de contacto directo, en los elementos asLocatedEntity /assignedPerson/telecom/@value definidos como "tel:xx(…)x"
	- o Dirección de correo directa, en los elementos asLocatedEntity /assignedPerson/telecom/@value definidos como "mailto:xx(…)x
- Entidades (centros/servicios) a los que pertenece. El elemento *representedOrganization* permite expresar los diferentes niveles de pertenencia a los diferentes servicios o centros. La estructura utilizada para expresar esa relación

organizativa es a través de *asOrganizationPartOf* / *wholeOrganization*

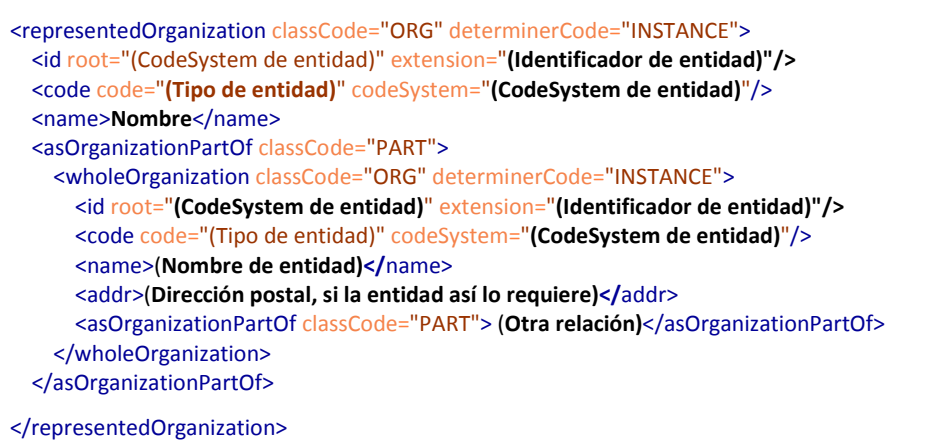

Cada elemento wholeOrganization, permite expresar los siguientes datos de pertenencia:

- o El identificador de la entidad, en el elemento id
- o El tipo de entidad, a través del elemento code/@code. con el siguiente @codeSystem:

#### 2.16.840.1.113883.2.19.20.17.40.27

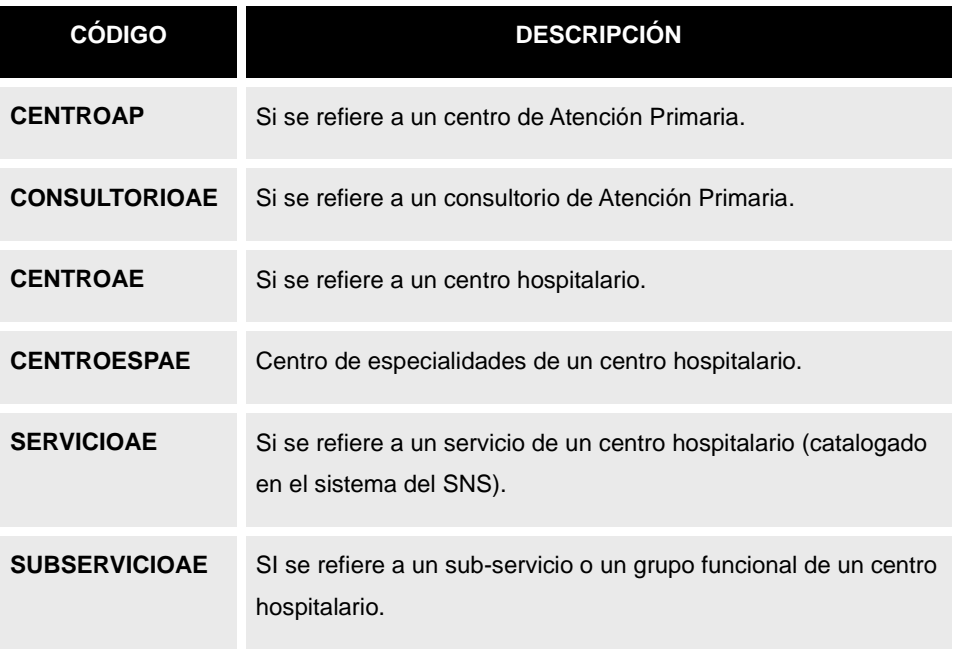

- o El teléfono de contacto telefónico de la entidad, en el elemento representedOrganization/telecom/@value, de la forma "tel:…"
- o El correo electrónico de contacto telefónico de la entidad, en el elemento representedOrganization/telecom/@value, de la forma "mailto:…"
- o La dirección postal de la entidad en el elemento addr (expresada como elemento "address", definido en el documento de elmentos comunes).

En función si el profesional pertenece a atención primaria o especializada, esta estructura tendrá diferente información.

o Así, un profesional de Atención Primaria (AP), puede pertenecer a un consultorio, que a su vez está referenciado a un centro de salud. El siguiente fragmento XML presenta un ejemplo de cómo expesar una relación de pertenencia a un consultorio, indicando el consultorio y el centro de salud. Esta estructura permite expresar la plaza (CIAS) asociada a dicho profesional.

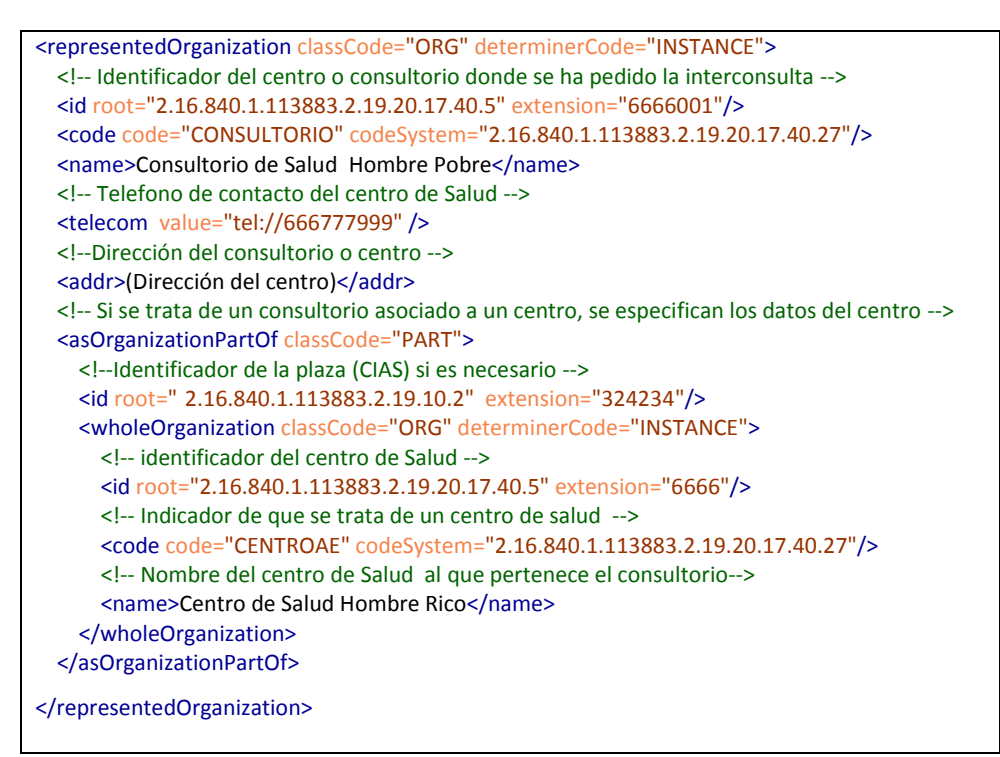

o Un profesional de Atención Especializada (AE), pertenece a un sub-servicio o GFH, que pertenece a un servicio (o maestro de servicio), que puede pertenecer a un centro de especialidades, que pertenece a un centro hospitalario.

En el siguente fragmento se puede encontrar el ejemplo más complejo, en el que se desea expresar la pertenencia a un sub-servicio, de un servicio, de un centro de especialidades, de un centro hospitalario.

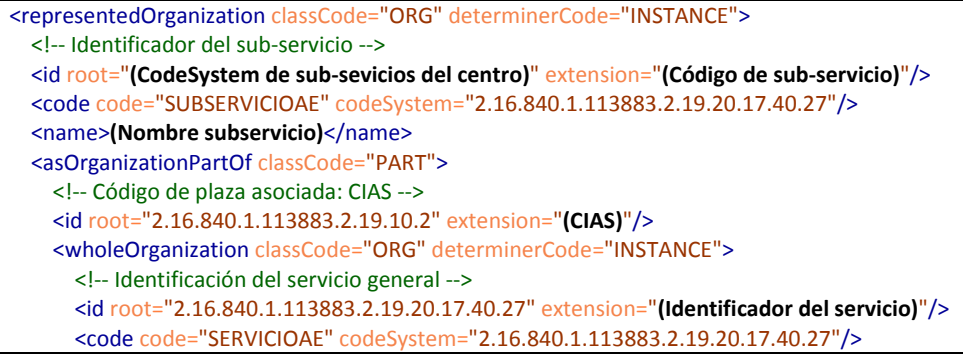

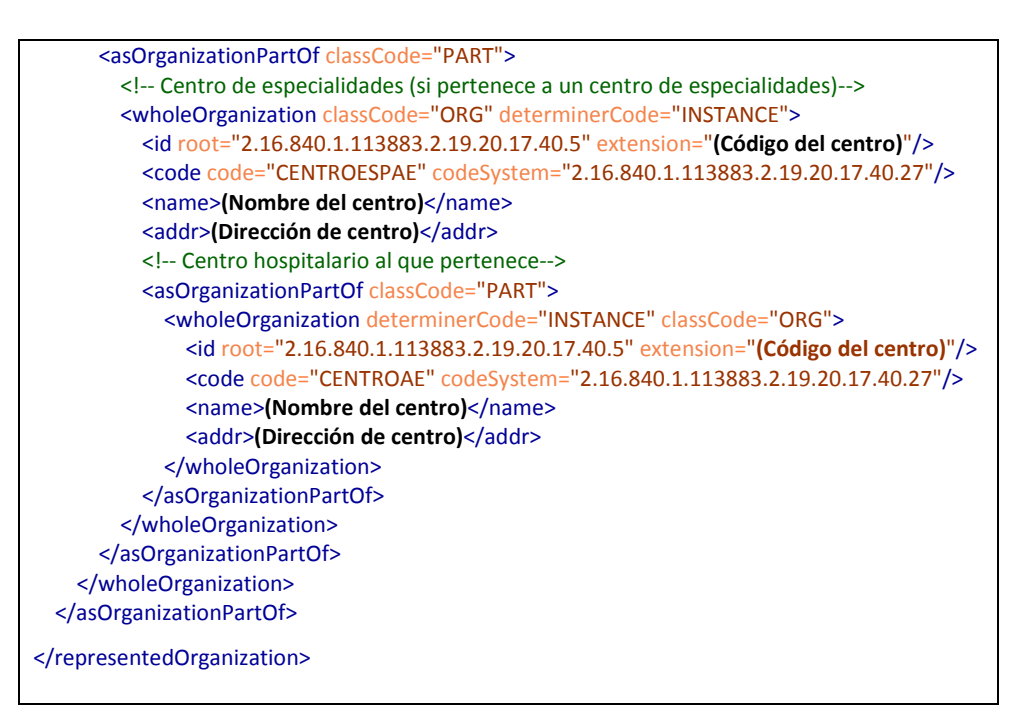

Una expresión más sencilla, indicando tan sólo el servicio principal y el centro hospitalario seria la siguiente:

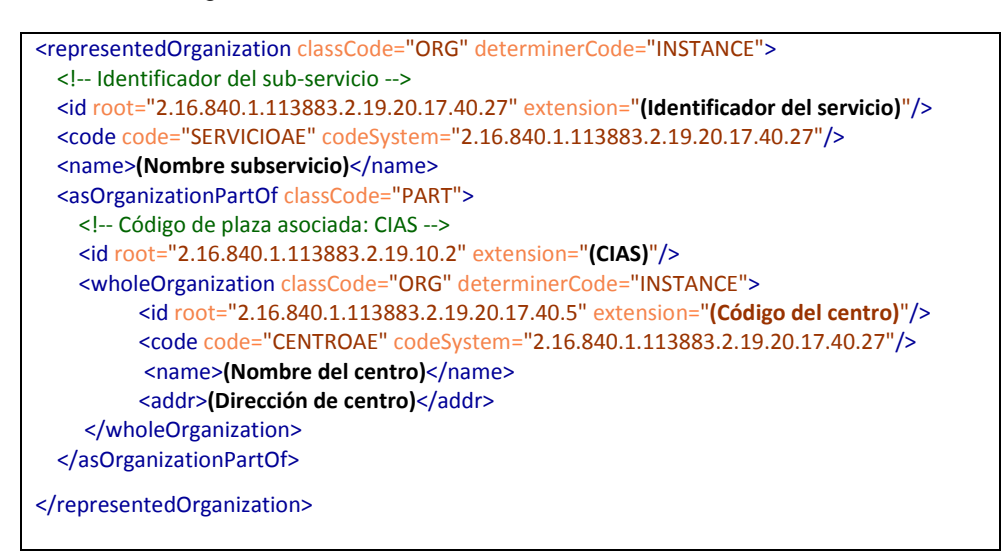

Esta estructura también permite expresar códigos de plazas que el profesional está ocupando en ese momento a través de identificadores asociados a al relación, como se ha expresado en el ejemplo.

Referencias a imágenes DICOM vía WADO

Estas referencias se incluyen en elementos observation:

```
<observation classCode="DGIMG" moodCode="EVN">
     <!-- Identificador de imagen diagnóstica -->
     <code code="19816-8" codeSystem="2.16.840.1.113883.6.1"/>
     <effectiveTime value="20110322134567"/>
     <value xsi:type="ED" mediaType="application/dicom">
      <reference value="http://WADO_URL"/>
      <!-- thumbnail JPG encapsulado en base64 -->
       <thumbnail mediaType="image/jpg"
```

```
representation="B64">ALBLKJASDF=ASDFLÑKASFJHDLK==</thumbnail>
    </value>
   </observation>
```
Para indicar que se trata de una referencia WADO el elemento code debe ser el siguiente:

<code code="19816-8" codeSystem="2.16.840.1.113883.6.1"/>

Si se conoce, el momento de recuperación de la evidencia se debe indicar en el atributo effectiveTime/@value con la máxima precisión posible.

La referencia se incluirá en el atributo value/reference/@value. El elemento value será de tipo "ED", y su atributo @mediaType tendrá el valor "application/dicom" (si la URL tiene el formato DICOM y no JPG)

Si se estima necesario, se puede incluir un thumbnail de la imagen, directamente incluido en base64 en el mensaje, a través del elemento referente/thumbnail, cuyo atributo @meditaType será "image/jpg" (para JPG), y @representation será "B64".

# **6. Conjuntos comunes de elementos (CMET) clínicos**

# *6.1. Agrupador elementos clínicos [StatementColector: ActList / ActCategroy]*

En la comunicación de escenarios es habitual tener que agrupar un conjunto de elementos clínicos relacionados entre sí (sucede habitualente, por ejemplo, cuando se deben comunicar fragementos de historia de un paciente, donde es conveniente agrupar los tratamientos, antecedentes, alergias, etc..).

HL7V3 ofrece un elemento para esto, que permite definfir listas (ActList) o grupos por categorías (ActCategory), todas ellas agrupando actos clínicos generales bajo "CareStatement".

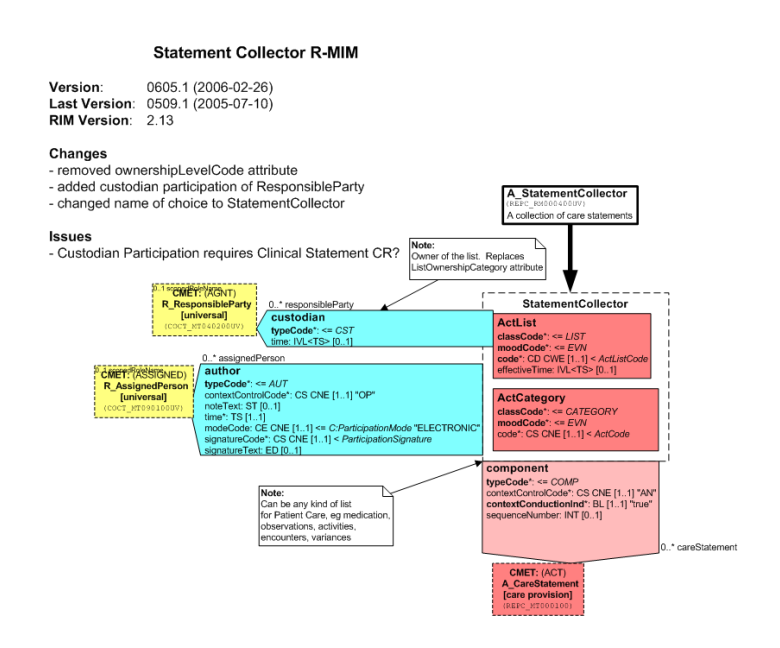

# *6.2.Elemento clínico general [A\_CareStatement]*

La estructura principal para comunicar actos clinicos en mensajería V3 es el CMET "CareStatement" que define diferentes actos (tratamiento, observación, procedimiento, acto , suministro), así como agrupaciones de ellos (a través de un elemento organizer).

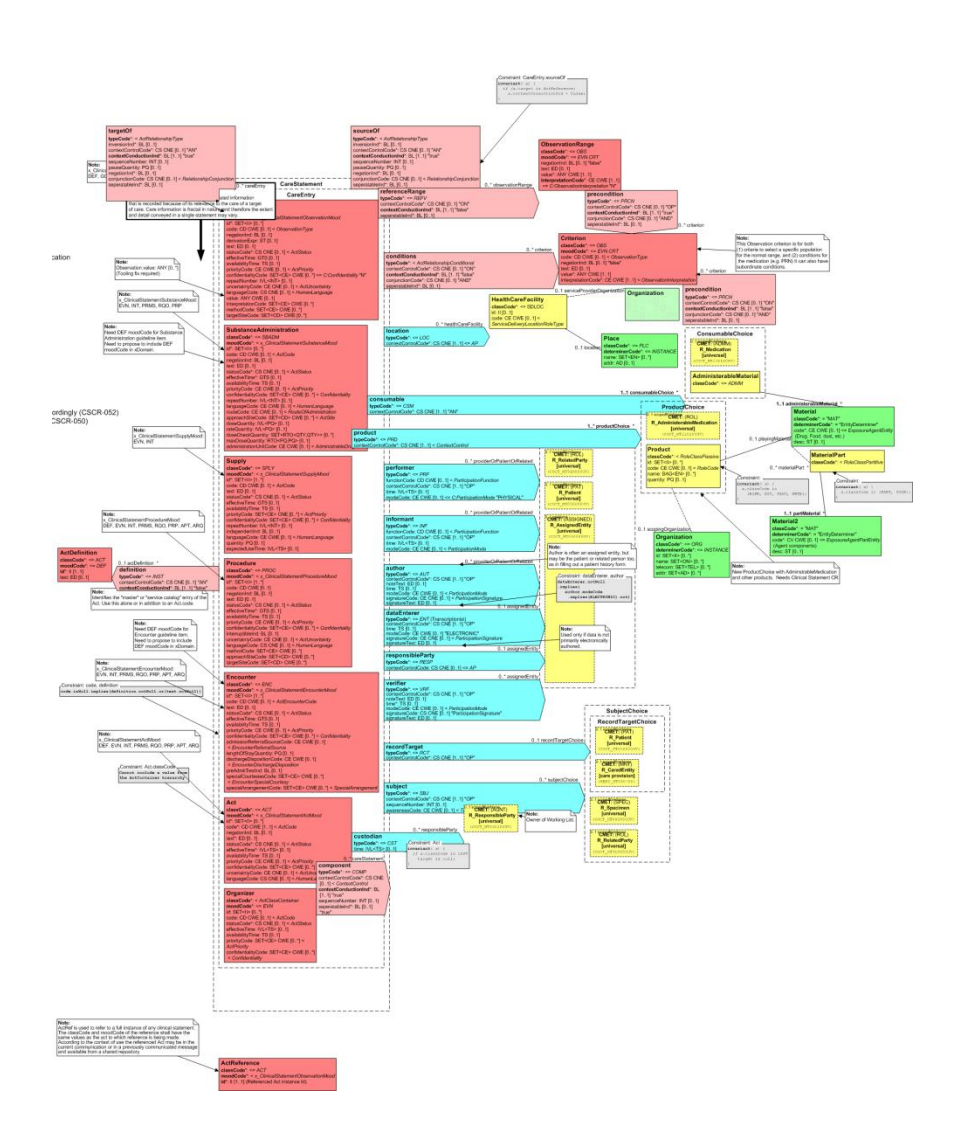

Esta especificaciónn, a menudo acude al elemento "A\_CareStatement" para acomodar el envío de estructuras específicas (como un antecedente, un tratamiento, una vacuna, una alerrta, etc.)

## *6.3. Antecedente [A\_CareStatement/ observation]*

Un antecedente normalmente se define de dentro de una lista (A\_StatementCollector) /ActList compuesto de un elemento *actCategory* cuyo elemento *code* tenga el valor "HISTLIST"

Cada antecedente se indicará en un elemento *observation* (usualmente dentro de *actCategory/component*) de la forma:

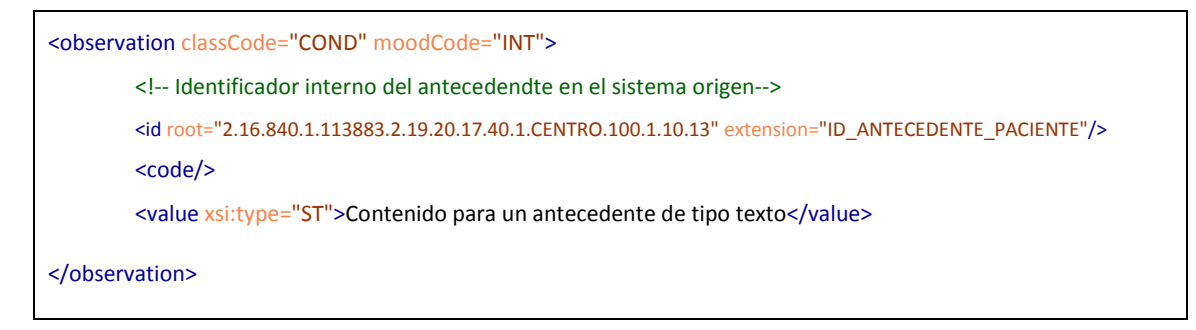

Los datos contenidos en este elemento son los siguientes:

- Identificador único del antecedente en el sistema de Historia Clinica que ha generado el resumen en el elemento observation/id
- Tipo de antecedente en el atributo observation/@code, con los posibles valores (recperados de la tabla LOINC, por lo que el @codeSystem es 2.16.840.1.113883.6.1:

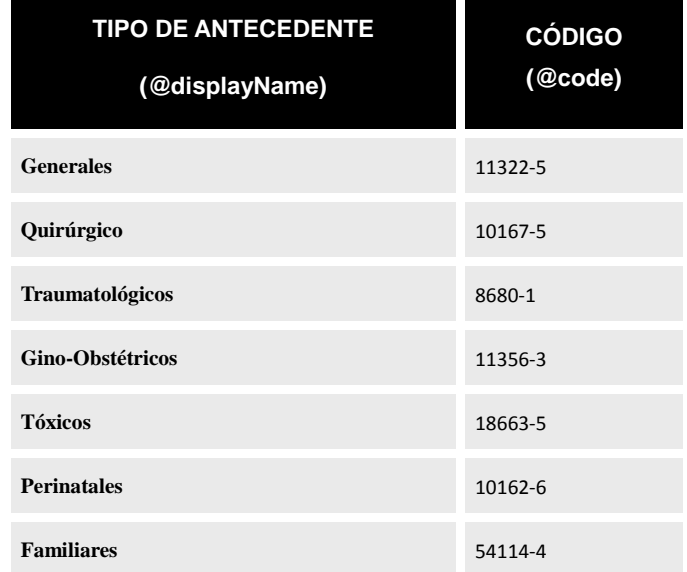

- Valor del antecedente: informado en el elemento observaion/value, que puede ser de distintos tipos:
	- Si es un texto descriptivo, sera de tipo "ST" (atributo @xsi:type="ST"), y el contenido del elemento sera dicho texto.
	- Si es un valor en tabla de catálogo, sera de tipo "CD" (atributo @xsi:type="CD"), el atributo @codeSystem contendrá el OID del catálogo usado, mientras que el atributo @code contienel el código en dicho catálogo. En caso de que se quiera indicar la descripción, ésta se pude transmitir en el atributo @displayName.

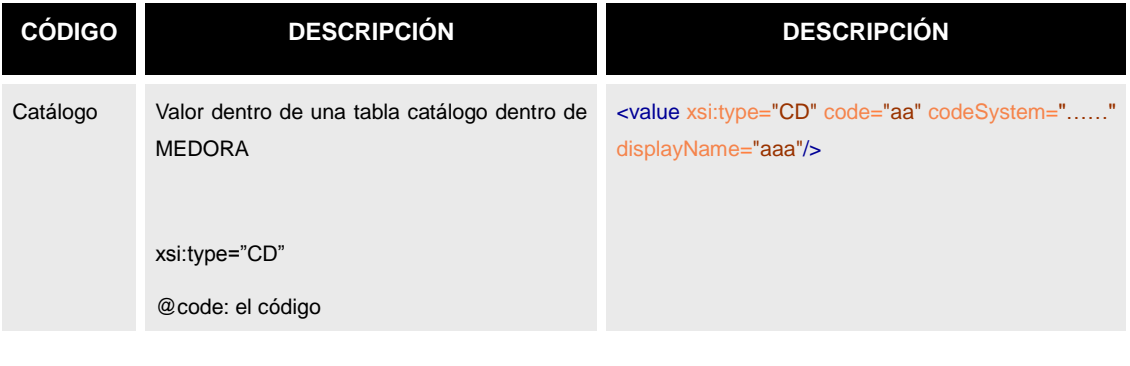

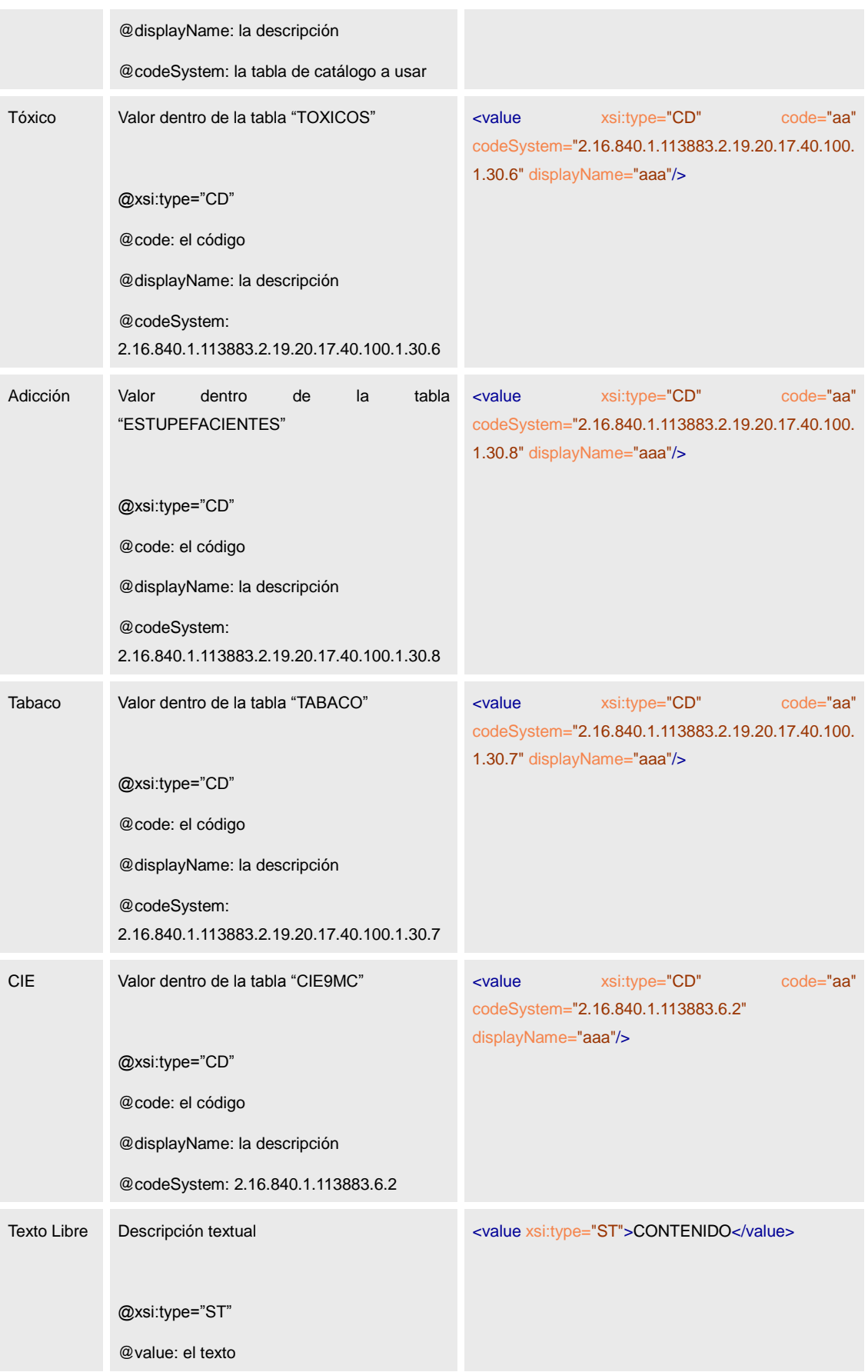

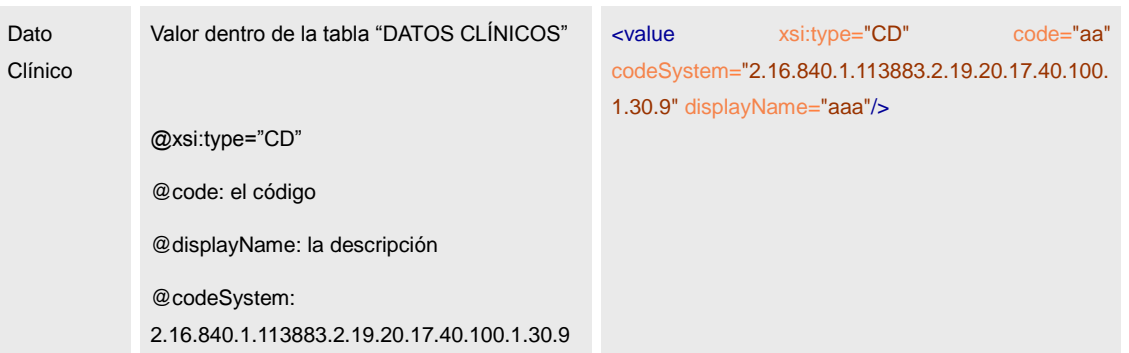

 Famliar Relacionado. Los antecedentes familiares incluyen el elmento *subject* con información que permite identificar al familiar:

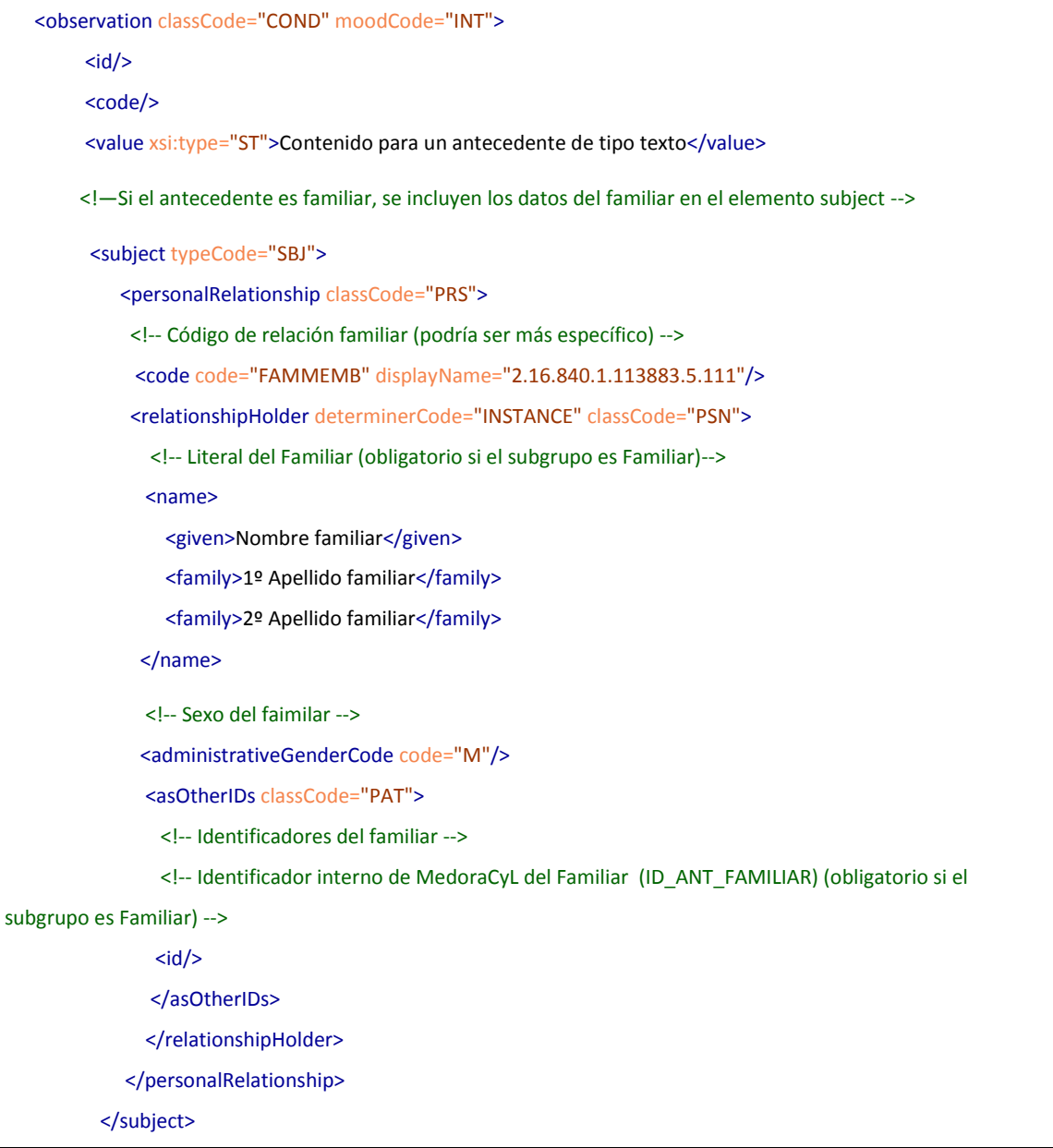

Los datos del familiar son los siguientes:

- o Tipo de relación ("relación familiar" si no hay más datos), en atributo subject/ personalRelationship/ code/@code
- o Nombre del familiar:
	- Nombre, en subject/ personalRelationship/ relationshipHolder/ name/ given
	- Primer Apellido en subject/ personalRelationship/ relationshipHolder/ name/ family[1]
	- Segundo apellido subject/ personalRelationship/ relationshipHolder/ name/ family[2]
- o Sexo, en el atributo subject/ personalRelationship/ relationshipHolder/ administrativeGenderCode/@code
- o Identificadores personales de la persona: cada identificador en un elemento, subject/ personalRelationship/ relationshipHolder/ asOtherIDs/ id

## *6.4.Vacuna [A\_CareStatement/ substanceAdminsitration]*

Cada una de las vacunas del paciente se envían en una estructura pertinentInformation2, compuesto de un elemento *actCategory* cuyo elemento *code* tenga el valor "VACINELIST"

Cada vacuna se indicará en un elemento *component* dentro de *actCategory*, de la forma:

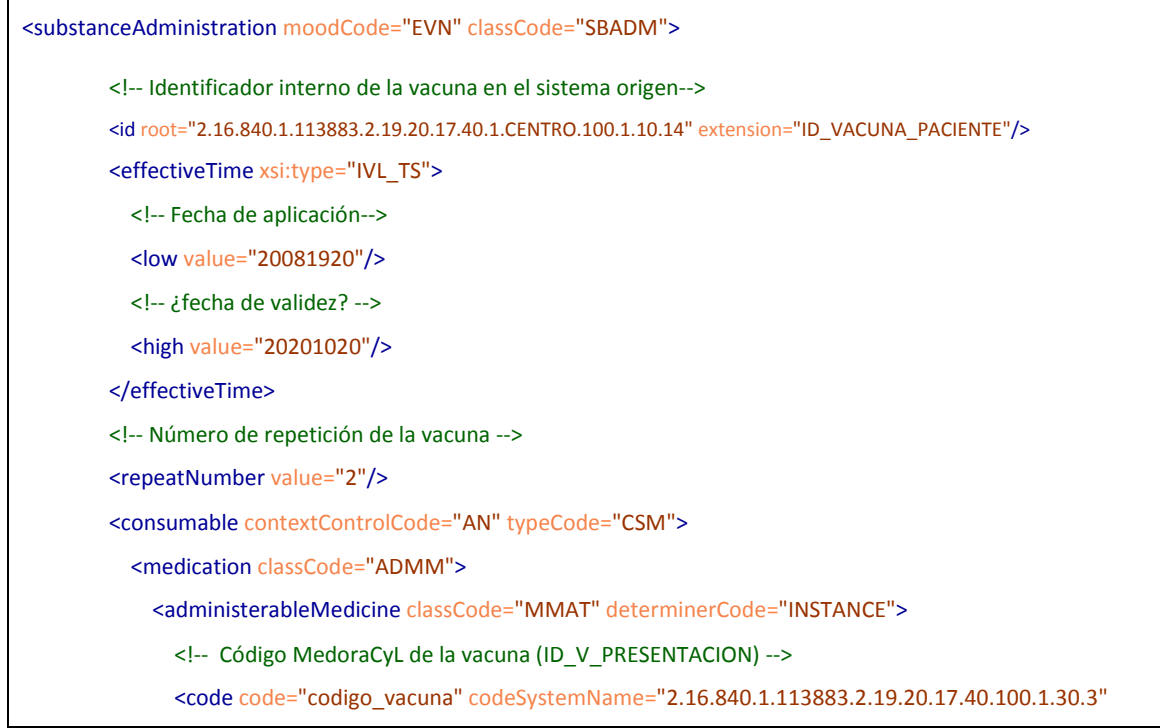

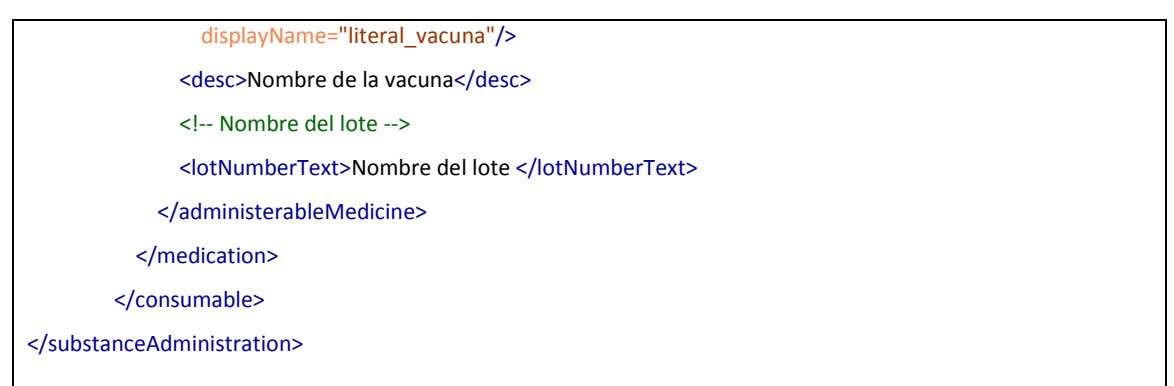

La información de la vacuna se describe en un elemento *substanceAdministration* que contiene la siguiente información:

- o Identificador único de la vacuna en el elemento *id*.
- o Fecha de aplicación, en *effectiveTime/low/@value*
- o Fecha de validez, en *effectiveTime/high/@value*
- o Número de la repetición de la vacuna, en *effectiveTime/ repeatNumber/@value*
- o Nombre de la vacuna en *consumable/medication/ administerableMedicine/desc*
- o Código de presentación de la vacuna en *consumable/medication/ administerableMedicine/code/@code con @codeSystem "2.16.840.1.113883.2.19.20.17.40.100.1.30.3"*
- o Nº de lote de la vacuna en *consumable/medication/ administerableMedicine/ lotNumberText*

## *6.5. Alergias/Intolerancias [A\_CareStatement/ observation]*

Cada una de las vacunas/intolerancias del paciente se envían en una estructura pertinentInformation2, compuesto de un elemento *actCategory* cuyo elemento *code* tenga el valor "INTOLIST"

Cada intolerancia se indicará en un elemento *component* dentro de *actCategory*, de la forma:

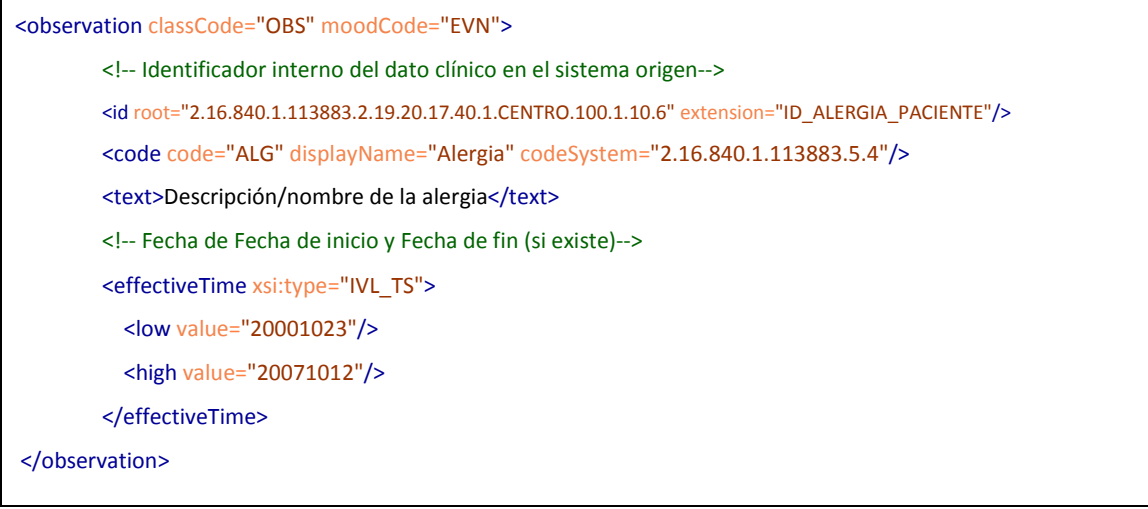

La información de la intolerancia/alergia se describe en un elemento *observation* que contiene la siguiente información:

- o Identificador único de la intolerancia en el sistema de historia clínica que ha generado el resumen, en el elemento *id*.
- o Indicador si es una alergia o una intolerancia, en el atributo *code/@code*

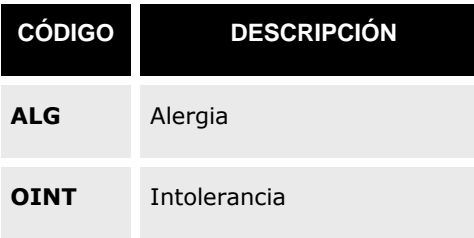

- o Descripción de la intolerancia/alergia en el elemento *desc*
- o Fechas de validez:

.

- Fecha de inicio en *effectiveTime/low/@value.*
- Fecha de fin (si hay) en *effectiveTime/high/@value*

# *6.6. Información resumida de un proceso clínico abierto [A\_CareStatement/ observation]*

Cada una de los principales procesos abiertos del paciente se envían en una estructura pertinentInformation2, compuesto de un elemento *actCategory* cuyo elemento *code* tenga el valor "PROBLIST"

Cada problema se indicará en un elemento *component* dentro de *actCategory*, de la forma:

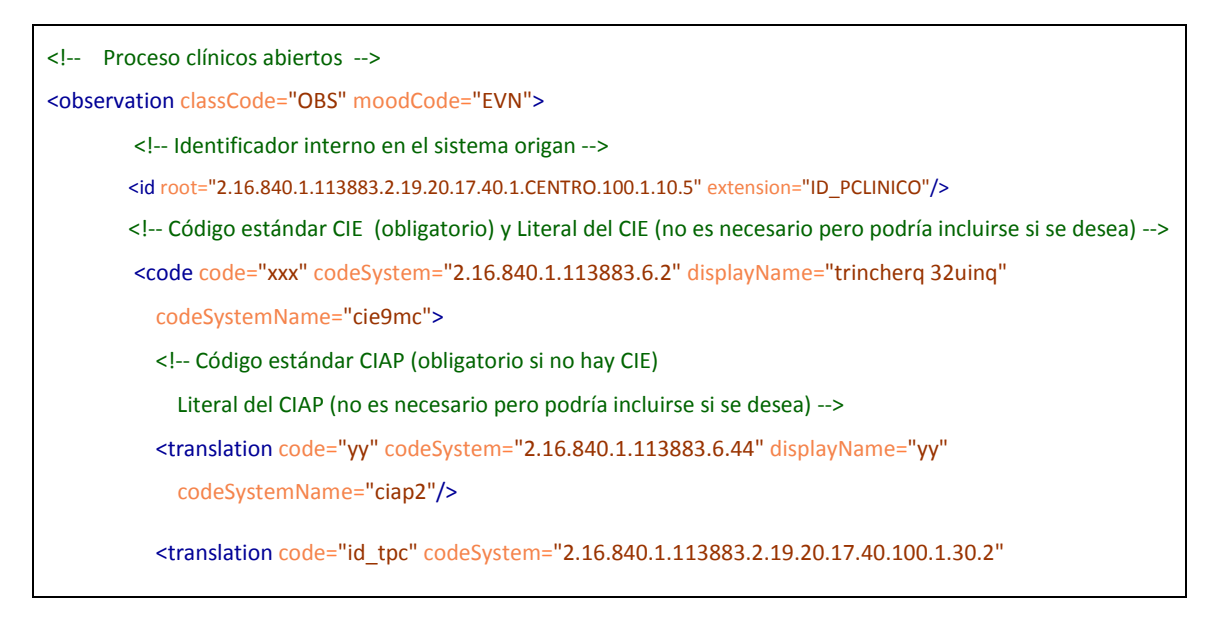

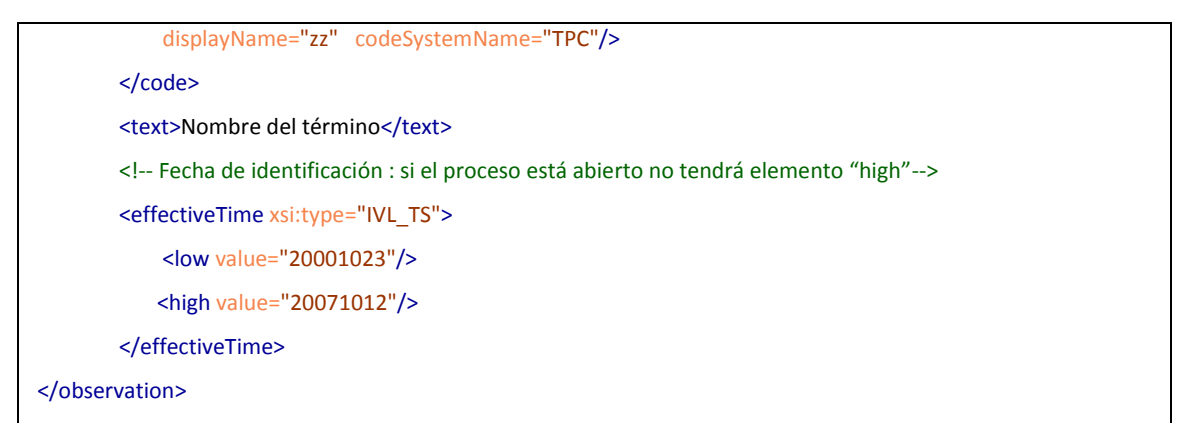

La información del proceso se describe en un elemento *observation* que contiene la siguiente información:

- o Identificador único del proceso en el sistema que ha generado el resumen de historia clínica, en el elemento id.
- o Proceso abierto:
	- Código bajo CIE9MC, en *code/@code* (siendo @*codeSystem* 2.16.840.1.113883.6.2).
	- Literal bajo CIE9MC en *code/@displayName* (siendo @*codeSystem* 2.16.840.1.113883.6.2).
	- Código bajo CIAP, en *code/traslation/@code* ((siendo @*codeSystem* 2.16.840.1.113883.6.44.
	- Código bajo CIAP, en *code/traslation/@displayName* (siendo @*codeSystem* 2.16.840.1.113883.6.44).
	- Código bajo la tabla de procesos clínicos (TPC), en *code/traslation/@displayName* (siendo @*codeSystem* 2.16.840.1.113883.2.19.20.17.40.100.1.30.2).
	- Descripción en texto libre, en el elemento desc.
- o Fecha de inicio del problema, en el elemento *effectiveTime/low/@value.*

# *6.7. Descripción de tratamiento [A\_CareStatement/ substanceAdministration]*

Cada tratamiento se indicará en un elemento *substanceAdministration*, de la forma:

```
<substanceAdministration classCode="SBADM" moodCode="EVN">
  <!-- Identificador unico de la prescripcion (el root y el extension dependen del sistema que genera la 
prescripción-->
  <id root="2.16.840.1.113883.2.19.20.17.40.1.6666.100.1.10.9"
extension="IDENTIFICADOR_UNICO_PRESCRIPCION"/> 
   <text>Descripción textual del tratamiento y posoloíga</text>
   <!-- fecha de inicio y fin del tratamiento -->
```

```
 <effectiveTime xsi:type="IVL_TS">
     <low value="20091202"/>
     <high value="20091203"/> 
   </effectiveTime>
   <!-- posología: frecuencia de la administración del tratamiento -->
   <effectiveTime xsi:type="PIVL_TS">
     <period value="3" unit="h">
      <translation><originalText>Cada 3 horas</originalText></translation>
     </period>
   </effectiveTime>
   <confidentialityCode code="N"/>
   <!-- Posología: Cantidad las unidades en las que está expresado (mg, ml, pastillas, tabletas) dependen del 
medicamento. -->
   <doseQuantity value="2" >
    <translation><originalText>2 pastillas</originalText></translation>
   </doseQuantity> 
   <consumable typeCode="CSM">
     <medication classCode="ADMM">
       <administerableMedicine classCode="MMAT" determinerCode="INSTANCE">
         \geq \sim Producto recetado:
           2.16.840.1.113883.2.19.20.17.30.10 (Id remedios Super CPA)
           2.16.840.1.113883.2.19.20.17.30.9 (Id remedios CPA) [No se espea prescripción por CPA]
           2.16.840.1.113883.2.19.20.17.30.11 (id remedios Especidad farmacéutica)
         --> 
        <code code="id_remedios" codeSystem="2.16.840.1.113883.2.19.20.17.30.10">
          <!- Codigo del producto recetado:
             2.16.840.1.113883.2.19.20.17.30.14 (Código remedios Super CPA)
             2.16.840.1.113883.2.19.20.17.30.13 (Código remedios CPA) [No se espea prescripción por CPA]
             2.16.840.1.113883.2.19.30.2 (Código Nacional Especidad farmacéutica)
           --> 
           <translation code="codigo_remedios" codeSystem="2.16.840.1.113883.2.19.20.17.30.14"/>
        </code>
         <name>Nombre del producto, que contiene Los principio activos y dosis, Contenido del envase Vía de 
administración. y Forma farmacéutica</name>
          <desc>Si es una formula magistral, la descripción de la misma</desc>
         <asSpecializedKind classCode="GEN">
          <!- Tipos de agrupaciones a las que puede pertenecer el producto prescrito
             GDSF PA+dosis+forma+via [Super CPA ]
             GDSFP PA+dosis+forma+via+tamaño paquete [CPA]
             MGDSF PA+dosis+forma+via+labooratorio (independiente del tamaño) [SuperMarca]
             MGDSFP PA+dosis+forma+via+labooratorio + tamaño (especialidad farmacéutica)
           -->
           <code code="GDSFP" codeSystem="2.16.840.1.113883.5.111"/>
         </asSpecializedKind>
       </administerableMedicine>
     </medication>
   </consumable>
</substanceAdministration>
```
Cada elemento *compontent* contendrá un elemento *substanceAdministration*, con la siguiente información:

> o Identificador único del tratamiento en el sistema de historia clínica del centro, en el elemento id.

- o Descripción del tratamiento: descripción textual de la posoloíga, condiciones adicionales de tratamiento, etc. en el elemento text.
- o Fechas de inicio y fin de tratamiento:
	- Inicio del tratamiento, en *effectiveTime/low/@value*
	- Fin del tratamiento, en *effectiveTime/high/@value*
- o Nivel de confidencialidad del tratamiento:

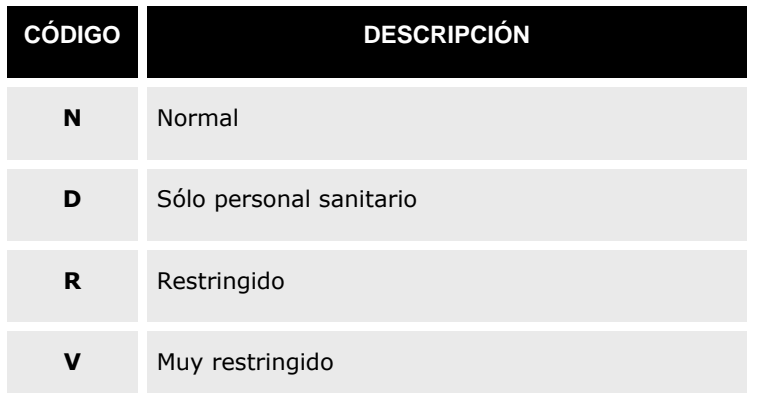

- o Posolología:
	- Frecuencia de cada ingesta:
		- Cantidad (número): *effectiveTime/period/@value*
		- Tiempo (horas, minutos, etc.) e*ffectiveTime/period/@unit*
		- Descripción: *effectiveTime/period/ translation/originalText*
	- Cantidad en cada ingesta:
		- Cantidad (numérica) d*oseQuantity/@value*
		- Unidades d*oseQuantity/@unit* en el caso que el medicamento no esté descrito a través del Nomenclator (en cuyo caso cada unidad se refiere a las unidades de presentación : pastillas, obleas, supositorios, etc.).
		- Descripción: *doseQuantity/translation/originalText*

Debido a la complejidad que se puede alcanzar con la posología, salvo en escenarios específicos en general no se informará de la posología ni de la frecuencia con los elementos *doseQuantity/effectiveTime*, sino que se realizará una descripción textual en el elemento *text*.

o Elemento a administrar:

El producto prescrito dependerá del tipo de prescripción, si por ejemplo se ha prescrito un Conjunto de Principio Activo (CPA), la prescripción será un conjunto de equivalencia. Sin embargo, puede que se haya prescrito una especialidad farmacéuticoa. En función del tipo de elemento el @codeSystem sera diferente:

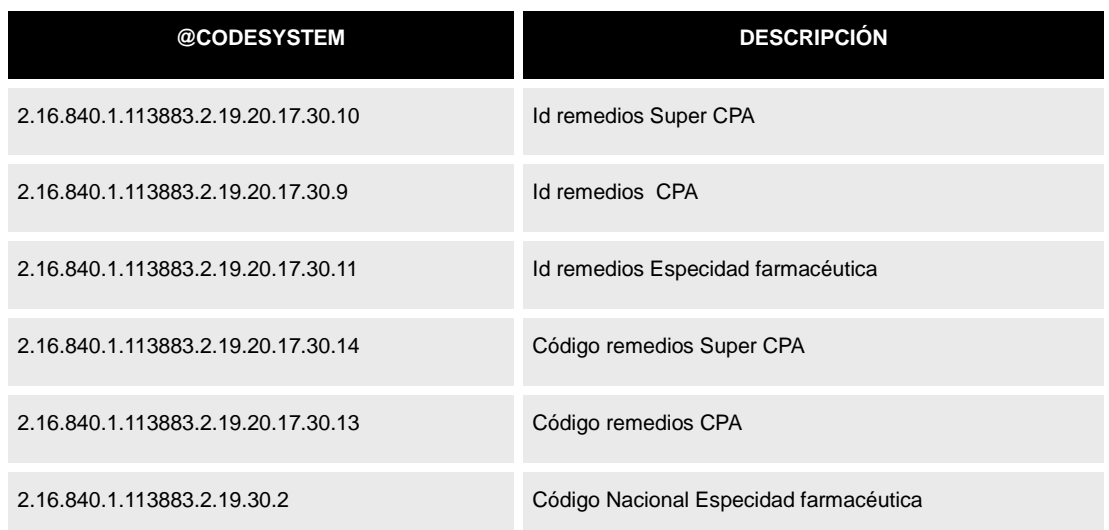

- La descripción del producto se enviará en el elemento *consumable/ medication/ administerableMedicine/name*
- Si se trata de una fórmula magistral, es necesario indicar su composición de una forma detallada en el elemento "desc" (que de otra manera estará vacío).
- o Tipo de prescripción, en función del valor de *consumable/ medication/ administerableMedicine/ asSpecializedKind/@code* El *@codeSystem* será 2.16.840.1.113883.5.111. Los posibles valores se reflejan en la siguiente tabla:

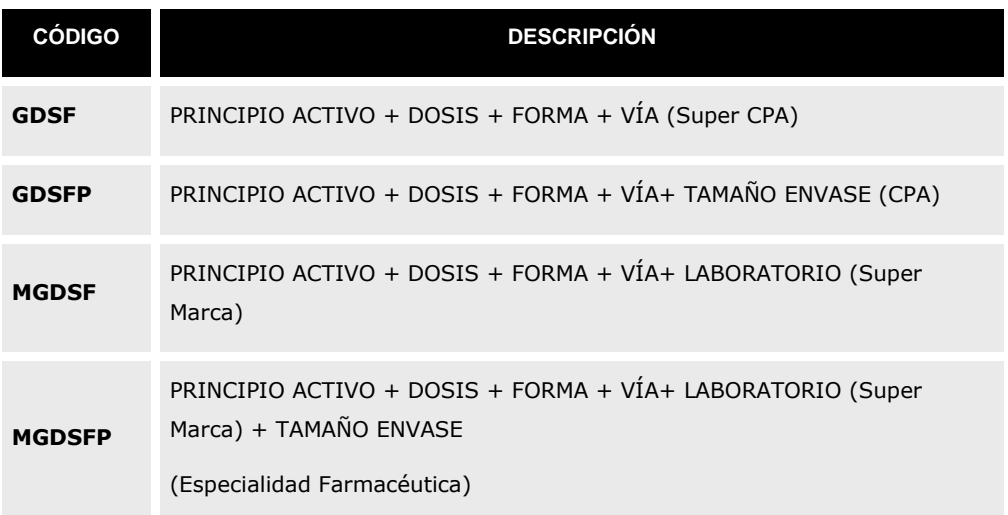

## *6.8. Referencias a imagen diagnóstica*

Para enviar información relativa a una imagen DICOM se utiliza la siguiente estructura:

```
<organizer classCode="ORGANIZER" moodCode="EVN">
  <code code="121181" codeSystem="1.2.840.10008.2.16.4" codeSystemName="DCM" displayName="DICOM
```

```
Object Catalog"/>
   <component typeCode="COMP">
    \leq **********************************************************************
      Study
       **********************************************************************
 -->
     <act classCode="ACT" moodCode="EVN">
       <!-- Study Insnce UID -->
       <id root="1.2.840.113619.2.62.994044785528.114289542805"/>
       <code code="113014" codeSystem="1.2.840.10008.2.16.4" codeSystemName="DCM"
displayName="Study"/>
      \leq \frac{1}{2} *****************************************************************
        Series
         *****************************************************************
       -->
       <sourceOf typeCode="COMP">
         <act classCode="ACT" moodCode="EVN">
           <!-- Series instance UID -->
           <id root="1.2.840.113619.2.62.994044785528.20060823223142485051"/>
           <code code="113015" codeSystem="1.2.840.10008.2.16.4" codeSystemName="DCM"
displayName="Series">
            <qualifier>
               <name code="121139" codeSystem="1.2.840.10008.2.16.4" codeSystemName="DCM"
displayName="Modality"> </name>
               <value code="CR" codeSystem="1.2.840.10008.2.16.4" codeSystemName="DCM"
displayName="Computed Radiography"> </value>
             </qualifier>
         </code>
          \leq \frac{1}{2} *****************************************************************
            SopInstance UID
            *****************************************************************
           -->
           <!-- 2 References (chest PA and LAT) -->
           <sourceOf typeCode="COMP">
             <observation classCode="DGIMG" moodCode="EVN">
               <!-- SOAP Instance UID -->
              <id root="1.2.840.113619.2.62.994044785528.20060823.200608232232322.3"/>
              <code code="1.2.840.10008.5.1.4.1.1.1" codeSystem="1.2.840.10008.2.6.1"
codeSystemName="DCMUID" displayName="Computed Radiography Image Storage">
             </code>
```
 <text xsi:type="ED" mediaType="application/dicom"> <reference value="http://www.example.org/wado?requestType=WADO&studyUID=1.2.840.113619.2.62.99404478 5528.114289542805&seriesUID=1.2.840.113619.2.62.994044785528.20060823223142485051&o bjectUID=1.2.840.113619.2.62.994044785528.20060823.20060823223222322.3&contentType=applicatio n/dicom"/> reference to image 1 (PA)  $\langle$  /text> <effectiveTime value="20060823223232"/> </observation> </sourceOf> <sourceOf typeCode="COMP"> <observation classCode="DGIMG" moodCode="EVN"> <!-- SOAP Instance UID --> <id root="1.2.840.113619.2.62.994044785528.20060823.200608232231422.3"/> <code code="1.2.840.10008.5.1.4.1.1.1" codeSystem="1.2.840.10008.2.6.1" codeSystemName="DCMUID" displayName="Computed Radiography Image Storage"> </code> <text xsi:type="ED" mediaType="application/dicomapplication/dicom"> <reference value="http://www.example.org/wado?requestType=WADO&studyUID=1.2.840.113619.2.62.99404478 5528.114289542805&seriesUID=1.2.840.113619.2.62.994044785528.20060823223142485051&o bjectUID=1.2.840.113619.2.62.994044785528.20060823.200608232231422.3&contentType=applicatio n/dicomapplication/dicom"/> reference to image 2 (LAT)  $\langle$ text> <effectiveTime value="20060823223142"/> </observation> </sourceOf> </act> </sourceOf> </act> </component> </organizer>

El element permite enviar:

- El Study Instance UID del estudio asociado. act[code/@codeSystem='1.2.840.10008.2.16.4'][code/@code='113014']/id/@root
- La Serie Instance UID de la serie act[code/@codeSystem='1.2.840.10008.2.16.4'][code/@code=113015]/id/@root
- Dentro de cada serie, cada objeto que la compone se identificará por un elemento

observation[@classCode='DGIMG']. Se informa de los siguientes elementos:

- o El SOAP Instance UID de cada objeto en el elemento id
- o El tipo de objeto DICOM que es, en el elemento code/@code.
- o La URL WADO en el elemento text/reference/@value

## *6.9. Información clínica genérica*

Para enviar datos de la forma "etiqueta/valor", como observaciones o datos clínicos asociados a tablas de catálogo, se utiliza el siguiente formato:

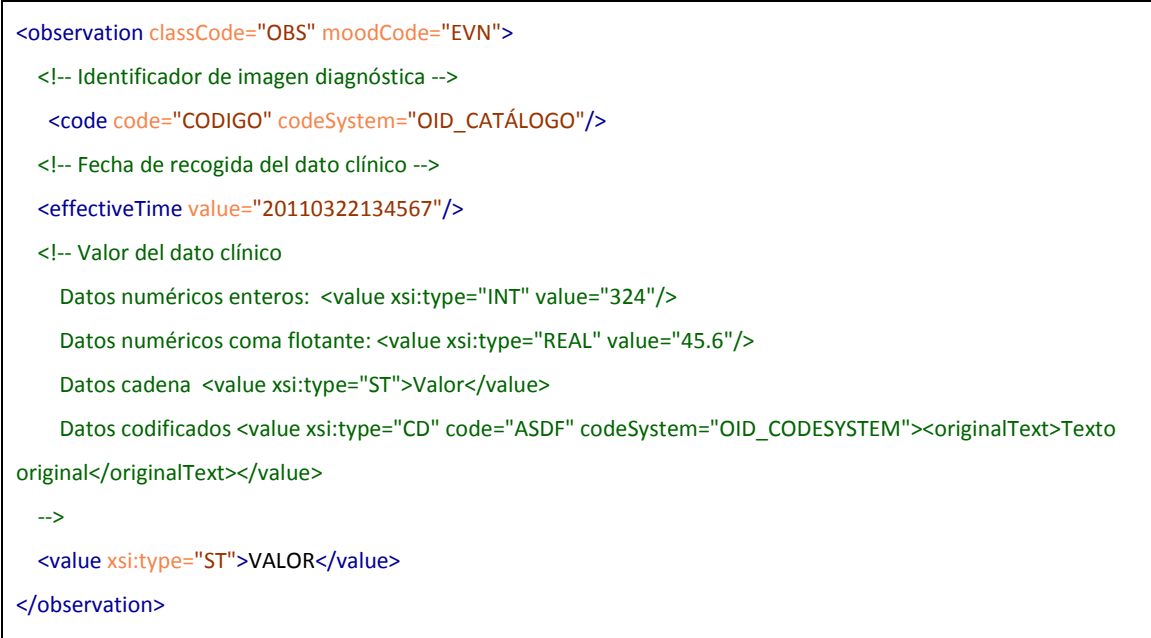

Los componentes son:

- Código que describe el dato clínico, en el campo observation/@code el valor, y en observation/@codeSystem el catálogo usado.
- La fecha en la que el dato clínico ha sido tenido en el elemento observation/effectiveTime/@value. En el caso que el dato sea efectivo durante un rango se ultilizarán los atributos effectiveTime/low/@value y effectiveTime/high/@value
- El valor del campo informado. En función del tipo de dato, el atributo @xsi:type definirá los diferentes valores posibles:

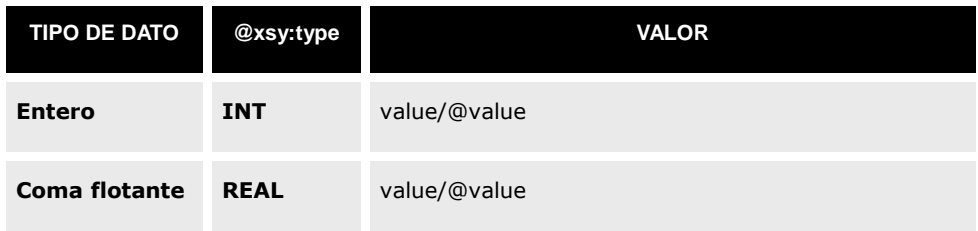

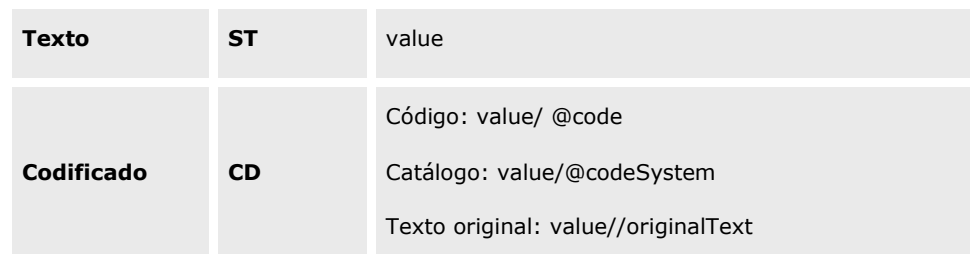

# **7. Mensajes Comunes**

## *7.1. Mensaje MCCI\_000200 [Aceptación de mensaje]*

#### **Evento disparador**

El mensaje se envía como respuesta a los mensajes de alta/modificación/fusión de pacientes indicando si se ha producido o no un error al procesarlo.

#### **Estructura**

El mensaje sigue el esquema MCCI\_IN000002UV01.xsd (enviado como anexo al documento). La relación de datos se puede encontrar en el fichero excell "relación datos.xls" adjunto también a este documento.

```
<MCCI_IN000002UV01 xmlns="urn:hl7-org:v3 ITSVersion="XML_1.0">
   <!-- Identificador único del mensaje
     "2.16.840.1.113883.2.19.20.17.100.4.10.1 Es el identificador de mensaje en el SIIS 
   -->
   <id root="2.16.840.1.113883.2.19.20.17.100.4.10.1" extension="27544"/>
   <!-- Fecha de creación del mensaje -->
   <creationTime value="20080820102314"/>
   <!-- Id de interaccion: valor por fijo-->
   <interactionId extension="PRPA_IN201304UV02"/>
   <!-- Código de procesado: P (Producción) -->
   <processingCode code="P"/>
   <!-- Modo de proceso: siempre a T (Current processing on-line mode of processing.) -->
   <processingModeCode code="T"/>
   <!-- Respuesta esperada: ninguna (HE) es ya un ACK de respuesta y no requiere otro >
   <acceptAckCode code="NE"/>
```

```
 <!-- Aplicación receptora -->
   <receiver typeCode="RCV">
     <device classCode="DEV" determinerCode="INSTANCE">
       <!-- Identificador único de la aplicación Receptora -->
      <id root="...." extension="..." />
     </device>
  </receiver>
   <!-- Aplicación emisora -->
   <sender typeCode="SND">
     <device classCode="DEV" determinerCode="INSTANCE">
       <!-- Identificador único de la aplicación Emisora -->
       <id root="…." extension="…"/>
     </device>
  </sender>
   <acknowledgement>
     <!-- Tipo de respuesta: AA (Si no ha habido ningún problema)
       AE (Si se ha producido algún error)
     -->
     <typeCode code="AA"/>
     <targetMessage>
       <!-- Id del mensaje que stá contestando -->
       <id root="2.16.840.1.113883.2.19.20.17.40.5.50101.100.1.10.1" extension="34653456"/>
     </targetMessage>
    \leq \left| - \right| En caso de un error se envía este elemento con el detalle
       <acknowledgementDetail typeCode="E">
            <code code="XXX" codeSystem="2.16.840.1.113883.2.19.20.17.40.24" />
            <text>Texto del mensaje si es errror</text>
       </acknowledgementDetail>
     -->
   </acknowledgement>
</MCCI_IN000002UV01>
```
En este caso, sólo existe capa de mensajería

#### *Capa de mensajería*

La capa de mensajería es idéntica a la común, salvo que añade el elemento de aceptación:

**Datos de aceptación**

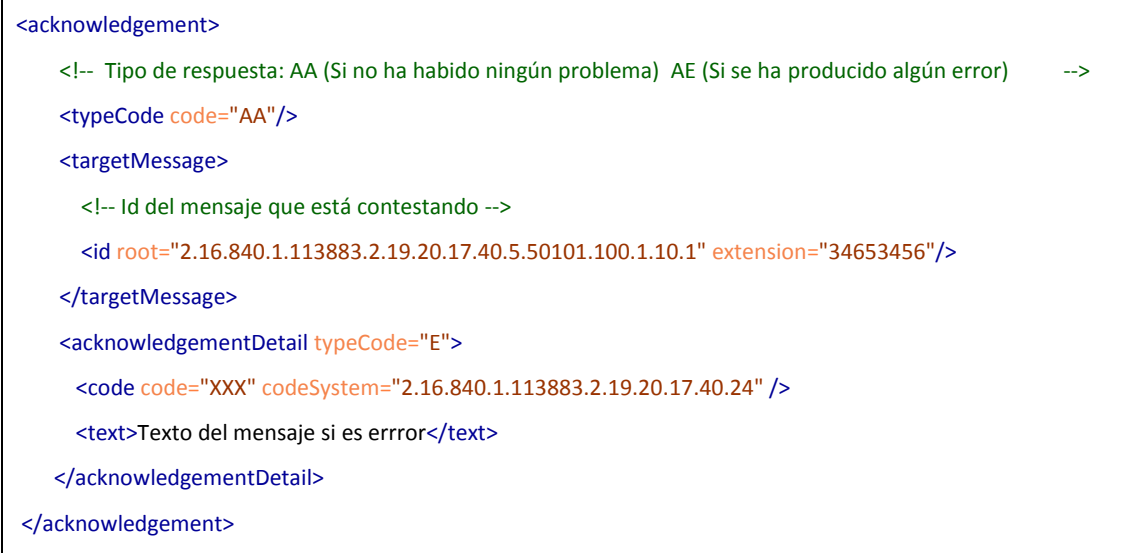

Este elemento tiene los siguientes datos:

- Tipo de respuesta. (atributo code del elemento typeCode) Puede tener los siguientes valores:
	- o "AA" Si el mensaje se ha procesado correctamente y los procesos que solicitaba se han ejecutado sin problemas.
	- o "AE" Si ha habido algún problema al procesar el mensaje o al ingresar sus datos. En este caso, se debe incluir el elemento <*acknowledgementDetail*>
- Mensaje al que se contesta: copia del elemento <id> del mensaje al que se está contestando.
- Codificación del error. En caso que pueda codificarse, se envía el error tabulado en la tabla generar de errores de mensajería V3 de SACL (codeSystem 2.16.840.1.113883.2.19.20.17.40.24)
- Detalles del error: En caso de que el typeCode sea "AE", se envía la descripción del error en el elemento text del nodo <*acknowledgementDetail*>.

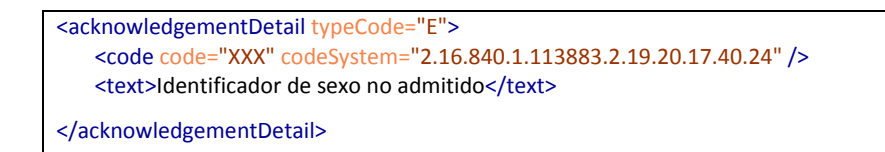

# **8. Control de cambios**

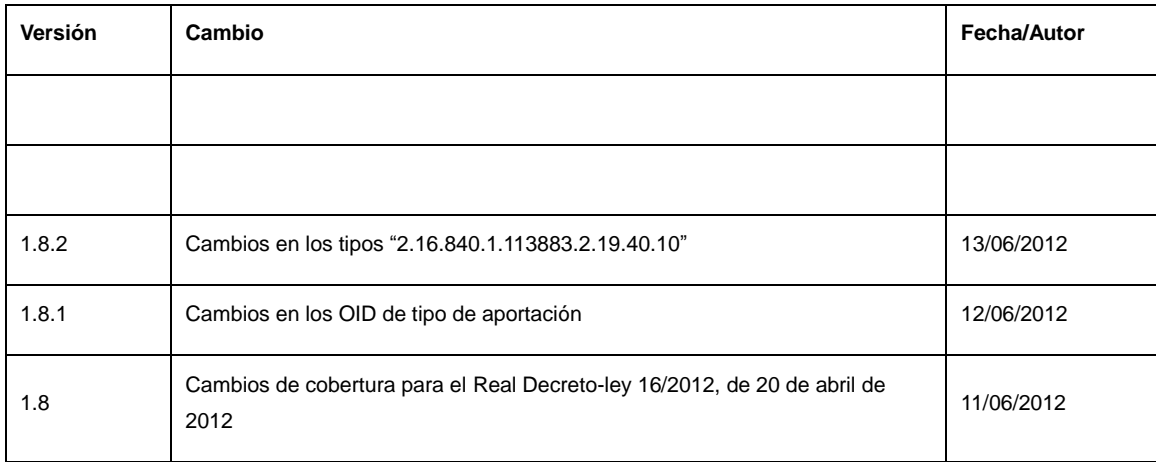